## **O'REILLY® Head First** JOVO Rusz głową!

**Wydonie III** 

Przewodnik po praktycznym programowaniu w Javie

**Kathy Sierra Bert Bates** Trisha Gee

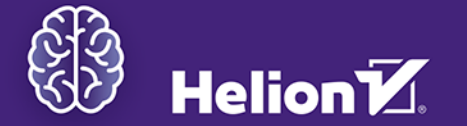

Tytuł oryginału: Head First Java: A Brain-Friendly Guide, 3rd Edition Tłumaczenie: Piotr Rajca ISBN: 978-83-283-9984-6

© 2023 Helion S.A.

Authorized Polish translation of the English edition of Head First Java, 3E ISBN 9781491910771 © 2022 Kathy Sierra and Bert Bates

This translation is published and sold by permission of O'Reilly Media, Inc., which owns or controls all rights to publish and sell the same.

All rights reserved. No part of this book may be reproduced or transmitted in any form or by any means, electronic or mechanical, including photocopying, recording or by any information storage retrieval system, without permission from the Publisher.

Wszelkie prawa zastrzeżone. Nieautoryzowane rozpowszechnianie całości lub fragmentu niniejszej publikacji w jakiejkolwiek postaci jest zabronione. Wykonywanie kopii metodą kserograficzną, fotograficzną, a także kopiowanie książki na nośniku filmowym, magnetycznym lub innym powoduje naruszenie praw autorskich niniejszej publikacji.

Wszystkie znaki występujące w tekście są zastrzeżonymi znakami firmowymi bądź towarowymi ich właścicieli.

Autor oraz wydawca dołożyli wszelkich starań, by zawarte w tej książce informacje były kompletne i rzetelne. Nie biorą jednak żadnej odpowiedzialności ani za ich wykorzystanie, ani za związane z tym ewentualne naruszenie praw patentowych lub autorskich. Autor oraz wydawca nie ponoszą również żadnej odpowiedzialności za ewentualne szkody wynikłe z wykorzystania informacji zawartych w książce.

Drogi Czytelniku! Jeżeli chcesz ocenić tę książkę, zajrzyj pod adres *https://helion.pl/user/opinie/javrg3* Możesz tam wpisać swoje uwagi, spostrzeżenia, recenzję.

Helion S.A. ul. Kościuszki 1c, 44-100 Gliwice tel. 32 230 98 63 e-mail: *helion@helion.pl* WWW: *https://helion.pl* (księgarnia internetowa, katalog książek)

Printed in Poland.

[• Kup książkę](https://helion.pl/rf/javrg3)

- 
- Oceń książkę • Oceń książkę

[• Księgarnia internetowa](https://ebookpoint.pl/r/4CAKF)<br>• Lubię to! » Nasza społeczność • Lubię to! » Nasza społeczność

#### *Spis treści (podsumowanie)*

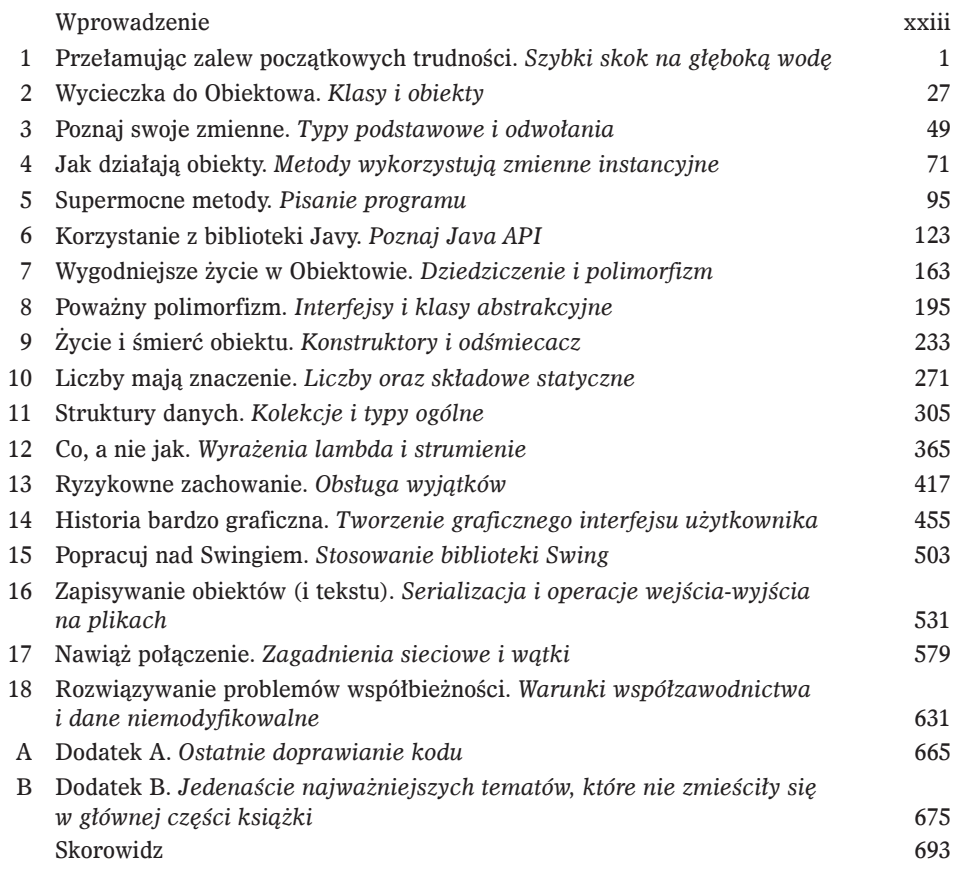

#### *Spis treści (z prawdziwego zdarzenia)*

### W

#### Wprowadzenie

Twój mózg myśli o Javie. W tym rozdziale *Ty* próbujesz się czegoś *dowiedzieć*, natomiast Twój *mózg* wyświadcza Ci uprzejmość i stara się, aby te informacje nie zostały *zapamiętane na długo*. Myśli sobie: "Lepiej zostawić miejsce na ważniejsze rzeczy, takie jak dzikie zwierzęta, których należy się wystrzegać, lub rozważania, czy jeżdżenie na snowboardzie w stroju Adama to dobry pomysł". Jak zatem można oszukać własny mózg i przekonać go, że od znajomości Javy zależy nasze życie?

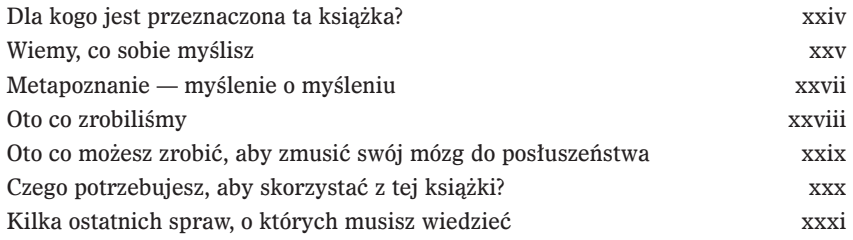

#### Przełamując zalew początkowych trudności

**Java zabiera nas w nowe miejsca.** Od momentu pojawienia się pierwszej, skromnej wersji o numerze 1.02 Java pociągała programistów ze względu na przyjazną składnię, cechy obiektowe, zarządzanie pamięcią, a przede wszystkim obietnicę przenośności. Wskoczymy od razu na głęboką Wodeg: napiszemy prosty program w Javie, skompilujemy go i uruchomimy. Pokażemy składnię, skompilujemy go i uruchomimy. Pokażemy składnię Javy, instrukcje warunkowe, pętle i inne rzeczy, które sprawiają, że Java jest super

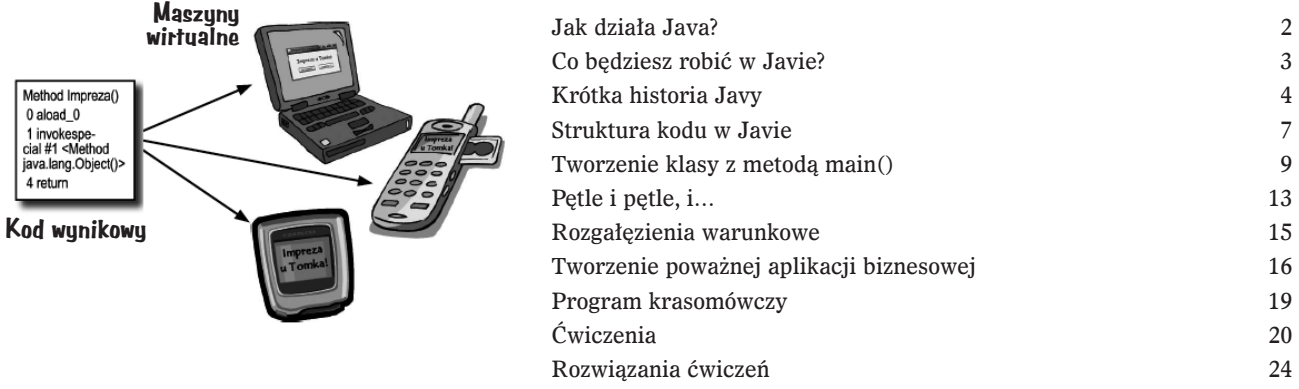

#### 2 Wycieczka do Obiektowa

Mówiono mi, że będą obiekty. W rozdziale 1. cały tworzony kod był umieszczany w metodzie main(). Nie jest to poprawne rozwiązanie obiektowe. Teraz musimy więc zostawić świat programowania proceduralnego i zacząć tworzyć własne obiekty. Przyjrzymy się czynnikom, które sprawiają, że programowanie zorientowane obiektowo w języku Java jest takie fajne. Przedstawimy różnice pomiędzy klasą a obiektem. Przekonamy się, w jaki sposób obiekty mogą ułatwić nam życie.

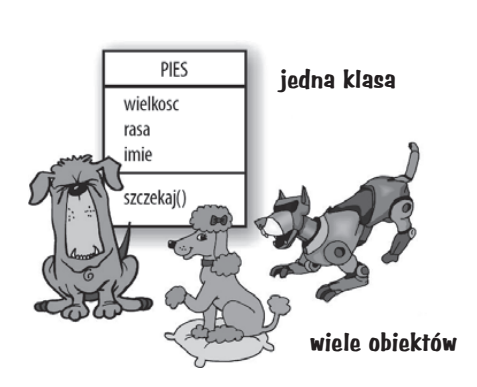

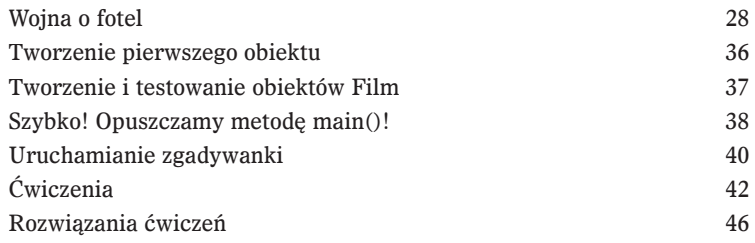

#### Poznaj swoje zmienne

#### Zmienne można podzielić na dwie kategorie: zmienne typów podstawowych oraz odwołania. Ale przecież **musi być coś bardziej interesującego** niż liczby całkowite, łańcuchy znaków i tablice. Co należy zrobić, gdybyśmy chcieli stworzyć obiekt WłaścicielZwierzaka ze zmienną instancyjną Pies? Albo obiekt Samochód ze zmienną instancyjną Silnik? W tym rozdziale wyjaśnimy tajemnice typów danych w Javie i przyjrzymy się, co można *zadeklarować* jako zmienną, co w takiej zmiennej można *zapisać* i do czego jej można *użyć*. W końcu zobaczymy także, jak *naprawdę* wygląda życie na automatycznie odśmiecanej stercie.

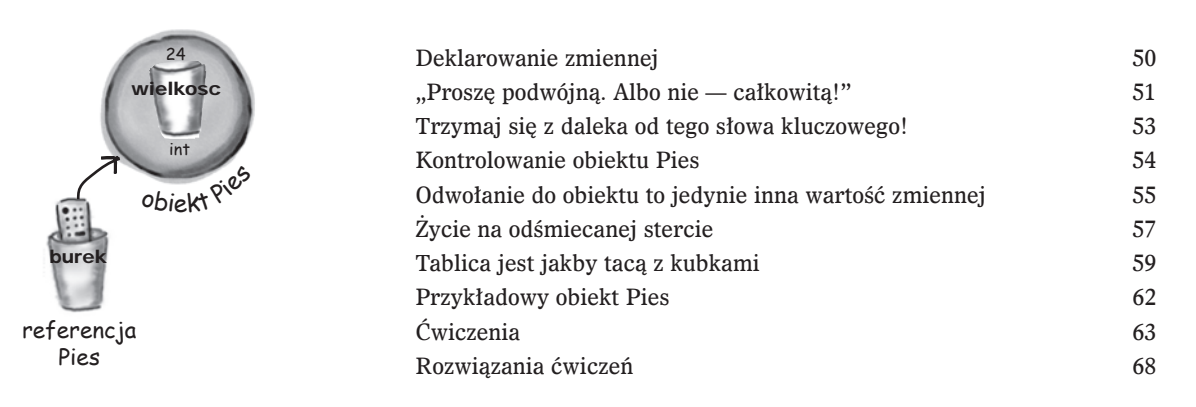

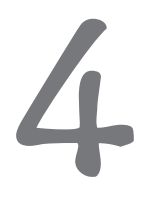

3

#### Jak działają obiekty?

Stan wpływa na działanie, a działanie wpływa na stan. Wiemy już, że obiekty mają **stan** oraz **działanie**, które to aspekty obiektów są odpowiednio reprezentowane przez **zmienne instancyjne** oraz **metody**. Teraz zajmiemy się zagadnieniem, w jaki sposób stan oraz działanie obiektu są ze sobą *powiązane*. Zachowania obiektu korzystają z jego unikalnego stanu. Innymi słowy, metody wykorzystują wartości zmiennych instancyjnych. Na przykład "Jeśli pies waży mniej niż 7 kilogramów, szczekaj piskliwie, w przeciwnym razie..." bądź też: "Powiększ wagę o 2 kilogramy". *A zatem pozmieniajmy stan.*

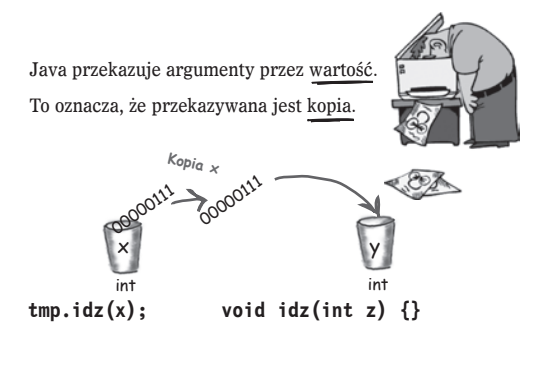

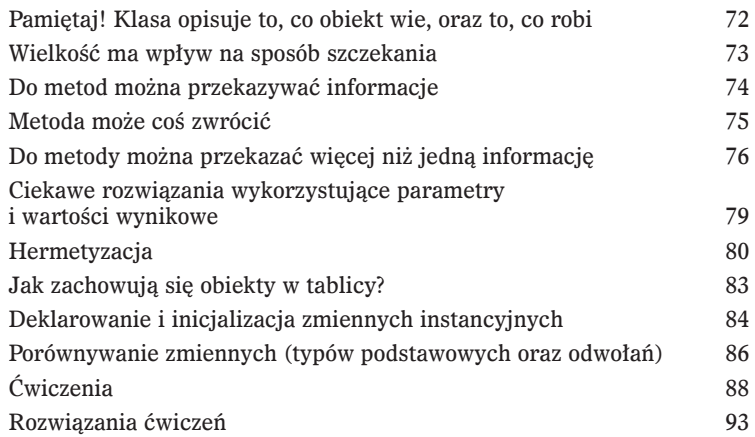

## 5

#### Supermocne metody

Dodajmy naszym metodom nieco siły. Igraliśmy ze zmiennymi, zabawialiśmy się z kilkoma obiektami i napisaliśmy parę wierszy kodu. Ale potrzeba nam więcej narzędzi. Takich jak **operatory**. Oraz **pętle**. Może się nam przydać umiejętność **generowania liczb losowych**. Albo **zamieniania łańcucha znaków na liczbę**, ech… to by było świetne. A czy nie można by się nauczyć tego wszystkiego, *pisząc* jakiś program? Tak żeby zobaczyć, jak wygląda pisanie i testowanie normalnego programu od samego początku. **Na przykład jakąś grę**… taką jak gra w okręty.

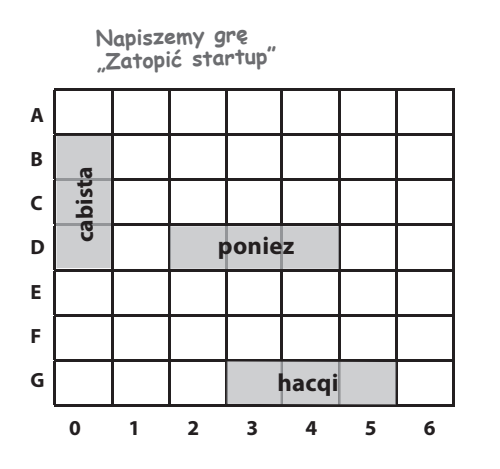

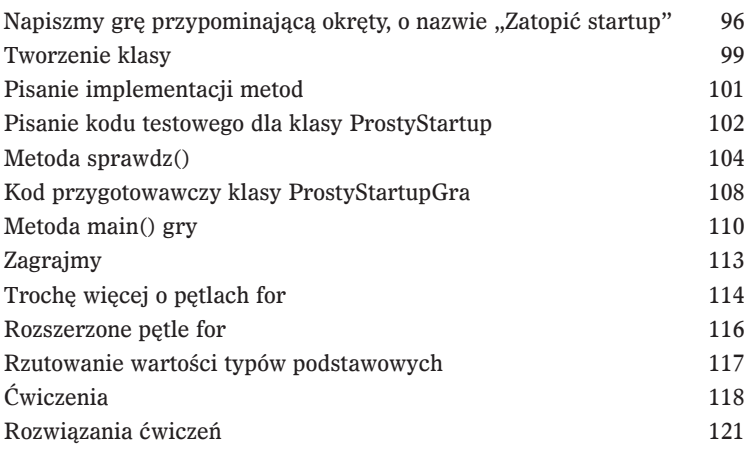

#### Korzystanie z biblioteki Javy

Java jest wyposażona w setki gotowych do użycia klas. Jeśli tylko potrafisz znaleźć w bibliotece Javy, nazywanej **Java API**, to, czego Ci potrzeba, to nie będziesz musiał ponownie wymyślać koła. *W końcu masz ciekawsze rzeczy do roboty.* Jeśli musisz napisać kod, to równie dobrze możesz napisać wyłącznie te jego fragmenty, którą są unikalne dla tworzonej aplikacji. Java API to cała masa klas, które tylko czekają, byś zaczął ich używać jako elementów konstrukcyjnych w swoich programach.

*"Dobrze wiedzieć, że w pakiecie java.util istnieje klasa ArrayList. Ale jak mogłabym się o tym sama dowiedzieć?"*

6

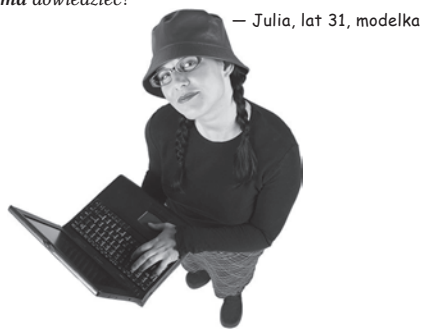

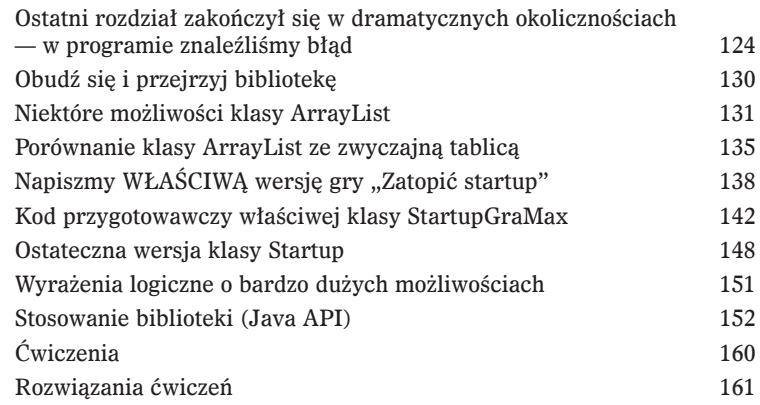

#### Wygodniejsze życie w Obiektowie

Planuj swoje programy, myśląc perspektywicznie. Co by było, gdybyś mógł tworzyć swój kod w Javie w taki sposób, by ktoś *inny* mógł go **łatwo** rozszerzać? I gdybyś mógł pisać kod bardzo elastyczny, pozwalający na wprowadzanie tych denerwujących zmian specyfikacji zgłaszanych w ostatniej chwili. Gdy zdobędziesz Plan Polimorfizmu, poznasz pięć kroków do lepszego projektowania klas, trzy sztuczki polimorficzne i osiem sposobów tworzenia elastycznego kodu, a jeśli zadzwonisz już teraz — otrzymasz dodatkową lekcję na temat czterech sposobów stosowania dziedziczenia.

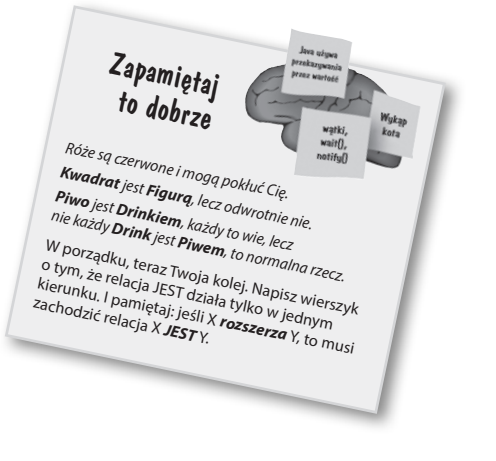

7

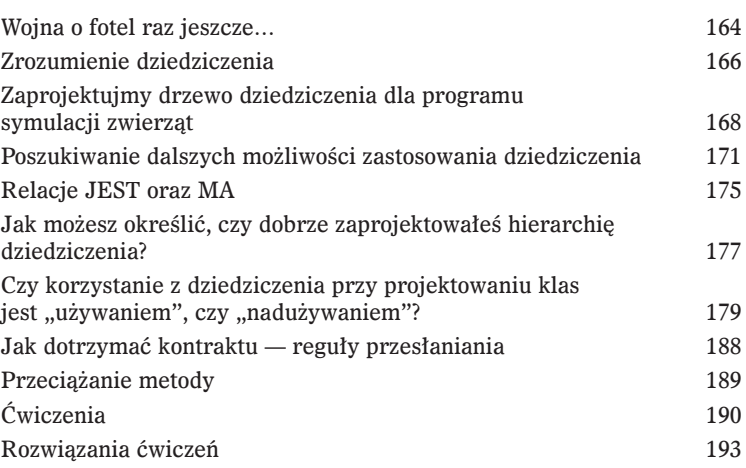

## 8

#### Poważny polimorfizm

Dziedziczenie to jedynie początek. Aby w pełni wykorzystać możliwości, jakie daje polimorfizm, będziemy potrzebować interfejsów. Musimy zostawić proste dziedziczenie i pójść dalej — dotrzeć do poziomu elastyczności i możliwości rozbudowy kodu, jakie dają jedynie projektowanie i programowanie z wykorzystaniem specyfikacji interfejsów. Jednak czym jest interfejs? Otóż interfejs to całkowicie — w stu procentach — abstrakcyjna klasa. A co to jest abstrakcyjna klasa? To klasa, która nie daje możliwości tworzenia obiektów. A do czego taka klasa może nam się przydać? O tym dowiesz się z tego rozdziału.

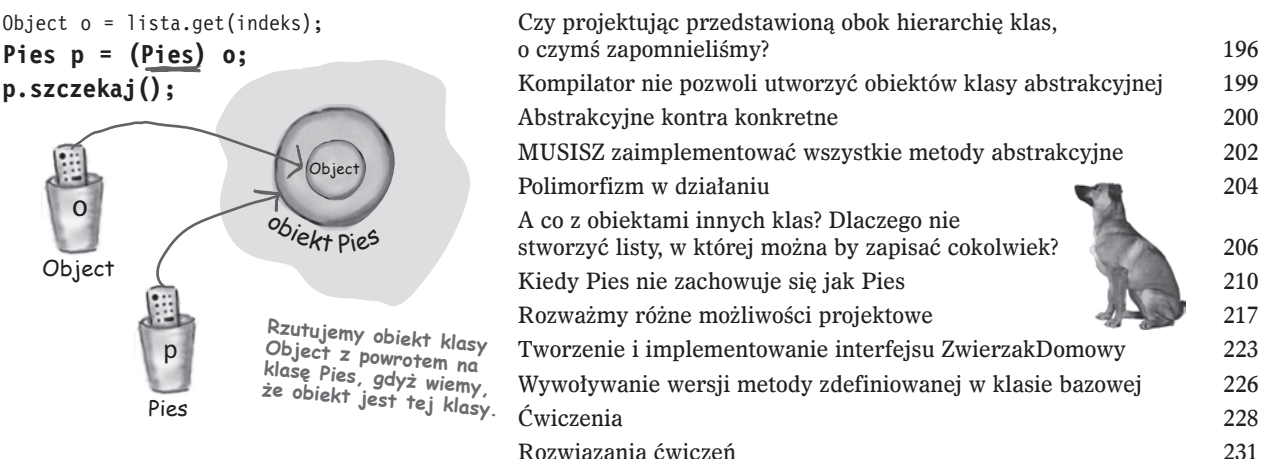

#### Życie i śmierć obiektu

**Obiekty się rodzą i obiekty umierają.** To Ty odpowiadasz za ich cykl życia. Ty decydujesz, kiedy obiekt należy *utworzyć*. Również Ty decydujesz, kiedy obiekt należy *porzucić*. **Odśmiecacz sterty** odzyskuje pamięć. W tym rozdziale opisujemy, w jaki sposób obiekty są tworzone, gdzie są przechowywane podczas swojego istnienia oraz jak można je efektywnie zachować lub porzucić. Obiekty się rodzą i obiekty umierają. To Ty odpowiadasz za ich cykl życia. Ty decydujesz, kiedy obiekt należy *utworzyć*. Również Ty decydujesz, kiedy obiekt należy *porzucić*. Odśmiecacz sterty odzyskuje pamięć. W tym roz odwołaniach pustych oraz nadawaniu się do usunięcia.

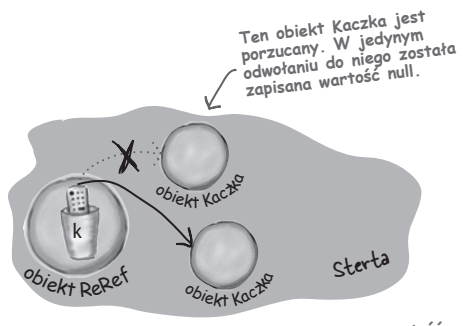

**W zmiennej instancyjnej "k" jest zapisywana wartość null, co można porównać z pilotem, który nie jest zaprogramowany do obsługi żadnego urządzenia. Dopóki zmienna ta nie zostanie ponownie zaprogramowana (czyli do momentu, gdy zapiszemy w niej jakiś obiekt), nie możemy jej nawet używać wraz z operatorem kropki.**

10

Wszystkie obiekty tej

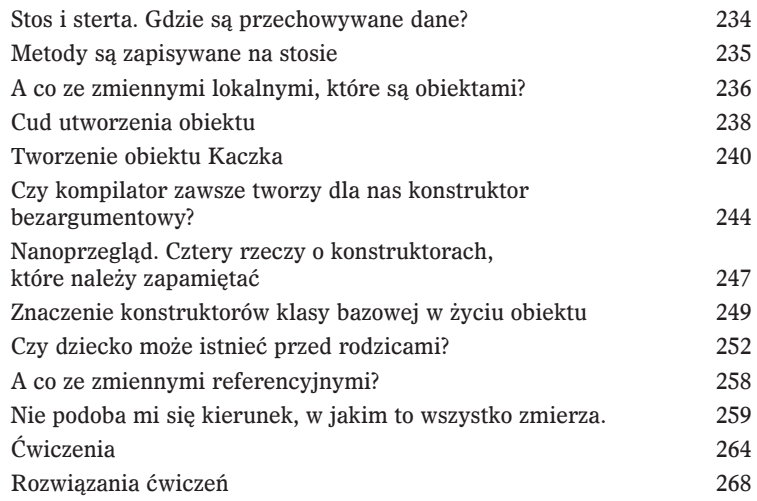

#### Liczby mają znaczenie

**Wykonuj obliczenia matematyczne.** Java API udostępnia metody pozwalające wyznaczyć wartość bezwzględną liczby, zaokrąglić ją albo znaleźć większą lub mniejszą z dwóch wartości. A co z formatowaniem? Moglibyśmy chcieć wyświetlać liczby z dokładnie dwoma liczbami dziesiętnymi lub z odstępami pomiędzy grupami cyfr. Oprócz tego może się pojawić konieczność wyświetlania dat. Albo zamiany liczb na łańcuchy znaków. Albo łańcucha na liczbę. Zaczniemy od wyjaśnienia, co dla zmiennej lub metody oznacza bycie *statyczną*.

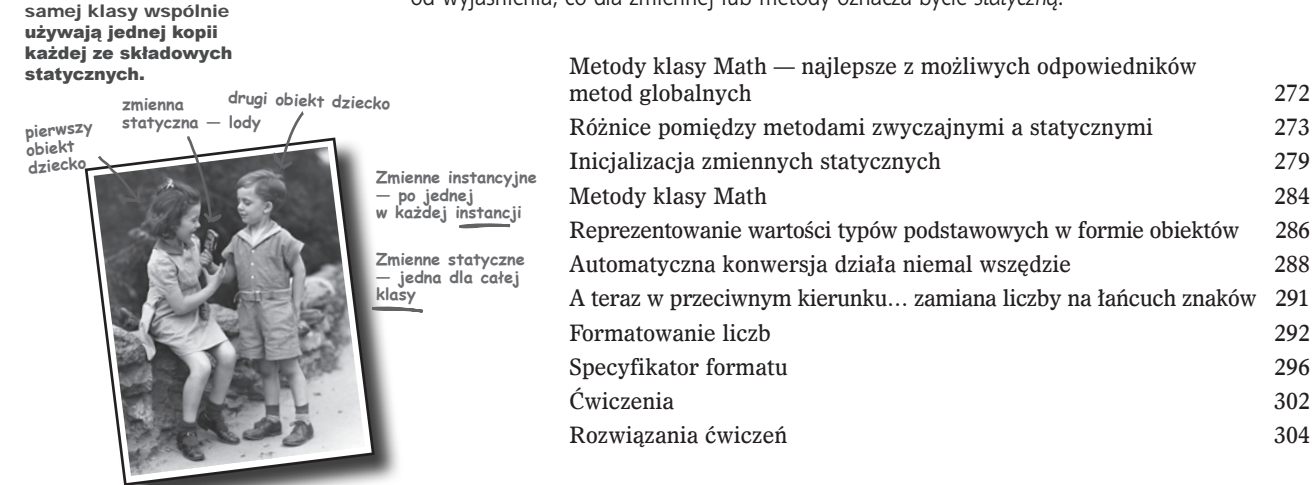

# 11

#### Struktury danych

Przechowywanie w Javie nie nastręcza żadnych trudności. Dysponujesz wszystkimi narzędziami związanymi z korzystaniem z kolekcji oraz sortowaniem danych i nie musisz pisać żadnych własnych algorytmów. Biblioteka kolekcji Javy udostępnia struktury danych, które powinny zaspokoić praktycznie wszelkie Twoje potrzeby. Chciałbyś mieć listę, do której będziesz mógł bez problemów dodawać nowe elementy? Chcesz znaleźć coś na podstawie nazwy? Chcesz stworzyć listę, która będzie automatycznie eliminować powtarzające się elementy? Chcesz posortować listę współpracowników według liczby określającej, ile razy znienacka uderzyli Cię w plecy?

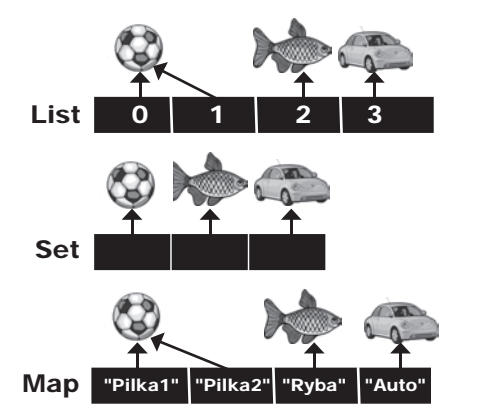

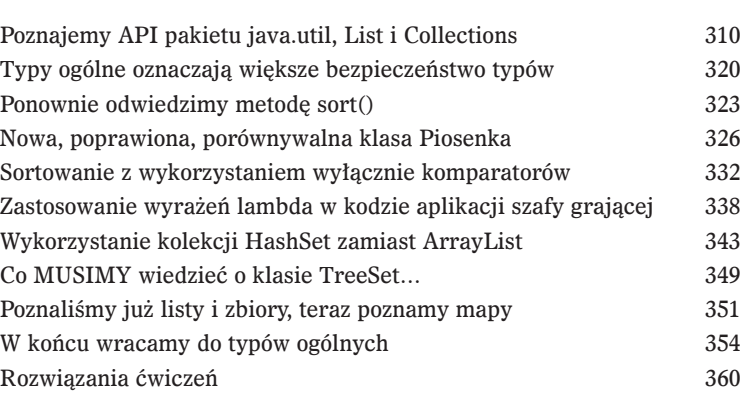

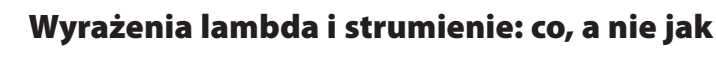

A co by było, gdybyś… nie musiał mówić komputerowi, jak coś zrobić? W tym rozdziale zajmiemy się *API strumieni*. Przekonasz się w nim także, jak przydatne mogą być wyrażenia lambda w połączeniu ze strumieniami, i dowiesz się, jak używać API strumieni do wyszukiwania i przekształcania danych w kolekcjach.

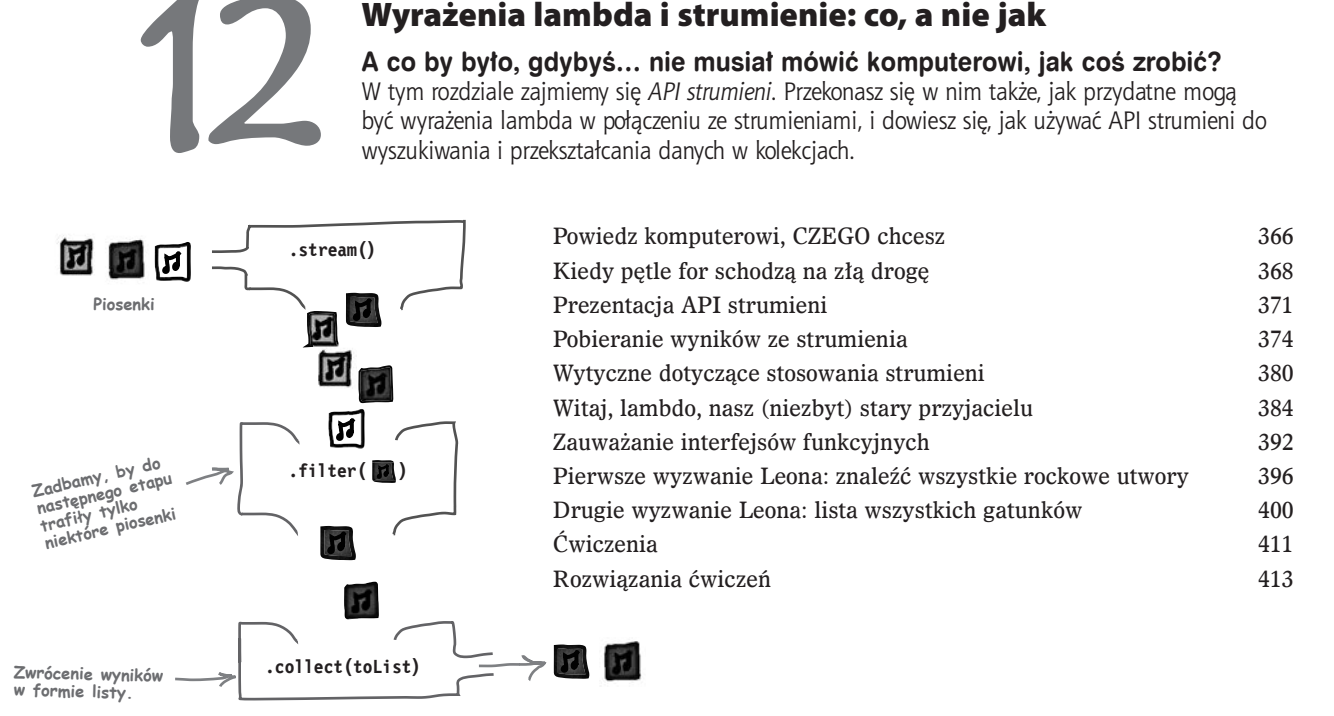

# 13

#### Ryzykowne zachowanie

Różne rzeczy się zdarzają. Pliku nie ma tam, gdzie powinien być. Serwer został wyłączony. Niezależnie od tego, jak dobrym jesteś programistą, nie jesteś w stanie kontrolować wszystkiego. Pisząc "ryzykowną" metodę, będziesz potrzebował kodu, który "poradzi" sobie w sytuacji, gdy zdarzy się coś złego. Jednak skąd wiadomo, że metoda jest "ryzykowna"? I gdzie należy umieścić kod przeznaczony do *obsługi* tej *wyjątkowej* sytuacji? W *tym* rozdziale napiszemy odtwarzacz muzyki MIDI, korzystając z "ryzykownego" JavaSound API, dlatego lepiej będzie, jeśli dowiemy się, jak obsługiwać taki potencjalnie niebezpieczny kod.

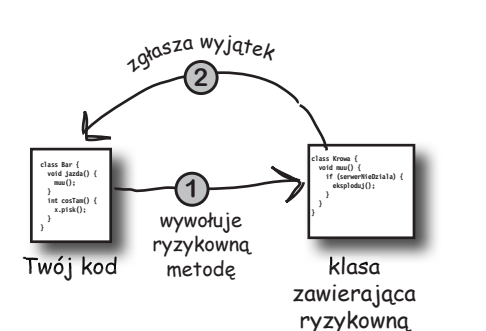

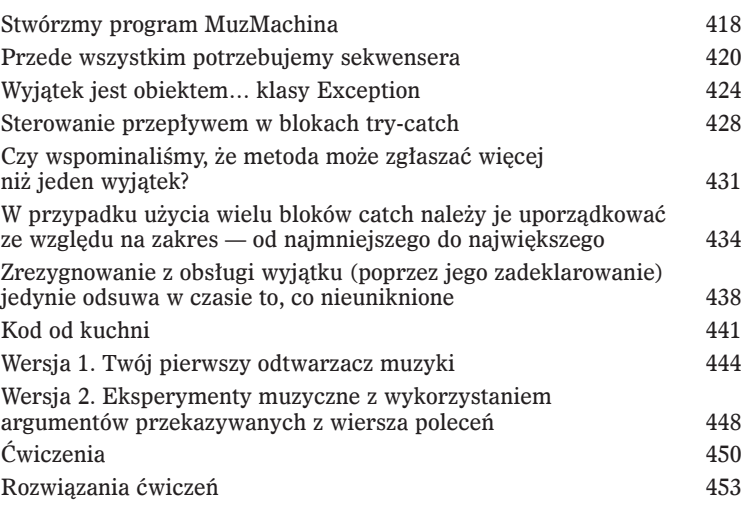

# 14

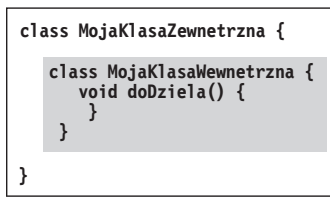

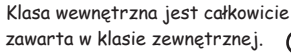

**Te dwa obiekty przebywające na stercie łączy szczególna więź. Obiekt wewnętrzny może korzystać ze składowych obiektu zewnętrznego (i na odwrót).**

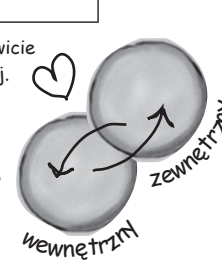

metodę

Historia bardzo graficzna

#### Pogódź się z faktem, że potrzebujesz graficznego interfejsu użytkownika.

Nawet jeśli wierzysz, że całe życie spędzisz na pisaniu programów wykonywanych po stronie serwera, gdzie funkcję interfejsu użytkownika pełnią strony WWW, to i tak wcześniej czy później będziesz musiał napisać jakiś program narzędziowy i zapewne zechcesz wyposażyć go w graficzny interfejs użytkownika. Zagadnieniami związanymi z graficznym interfejsem użytkownika będziemy się zajmować przez dwa rozdziały, a w międzyczasie poznamy także kilka nowych możliwości języka Java, takich jak **obsługa zdarzeń** oraz **klasy wewnętrzne**. Wyświetlimy na ekranie przycisk, narysujemy coś w oknie, wyświetlimy obrazek JPEG, a nawet napiszemy prostą animację.

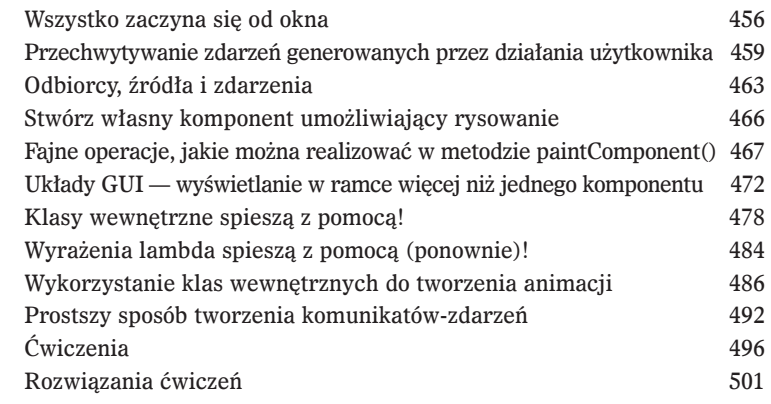

**Kompo** 

uzysk

**szer** 

**Kompo w** reg **wscho** 

**północnym** 

uzysku

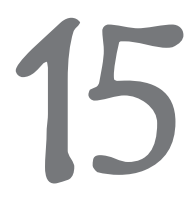

#### Popracuj nad Swingiem

Swing jest łatwy. Chyba że naprawdę zwracasz uwagę na to, gdzie zostaną wyświetlone poszczególne elementy interfejsu użytkownika. Kod wykorzystujący bibliotekę Swing *wygląda na prosty*, jednak potem go kompilujesz, uruchamiasz, patrzysz na wyniki i myślisz: "Hej, *to* nie miało być w *tym* miejscu". Elementem, który sprawia, że tworzony *kod* jest *prosty*, a *kontrola* położenia elementów *trudna*, jest **menedżer układu**. Jednak przy niewielkim nakładzie pracy można nagiąć menedżer układu do swojej woli. W tym rozdziale "popracujemy nad naszym Swingiem" i dowiemy się także czegoś więcej o komponentach.

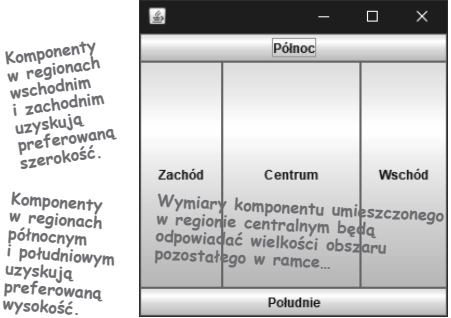

16

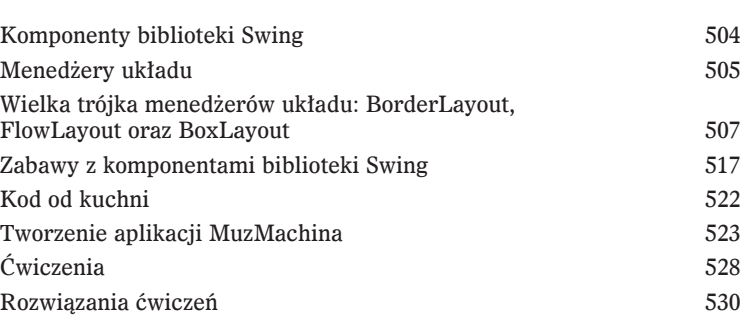

#### Zapisywanie obiektów (i tekstu)

Obiekty można "pakować", a następnie odtwarzać. Obiekty mają swój stan i działanie. Działanie jest określane przez samą *klasę* obiektu, jednak stan określają poszczególne *obiekty*. Jeśli Twój program musi zapisywać stan, to *możesz to zrobić w złożony sposób* — odczytując stan każdego obiektu i pracowicie zapisując wartość każdej zmiennej instancyjnej w pliku w wybranym formacie. Możesz także zrobić to samo w **prosty obiektowy sposób** — po prostu "zapisać-zamrozić-wysuszyć-zachować" sam obiekt, a następnie go "odczytać-odmrozić-namoczyć-odtworzyć".

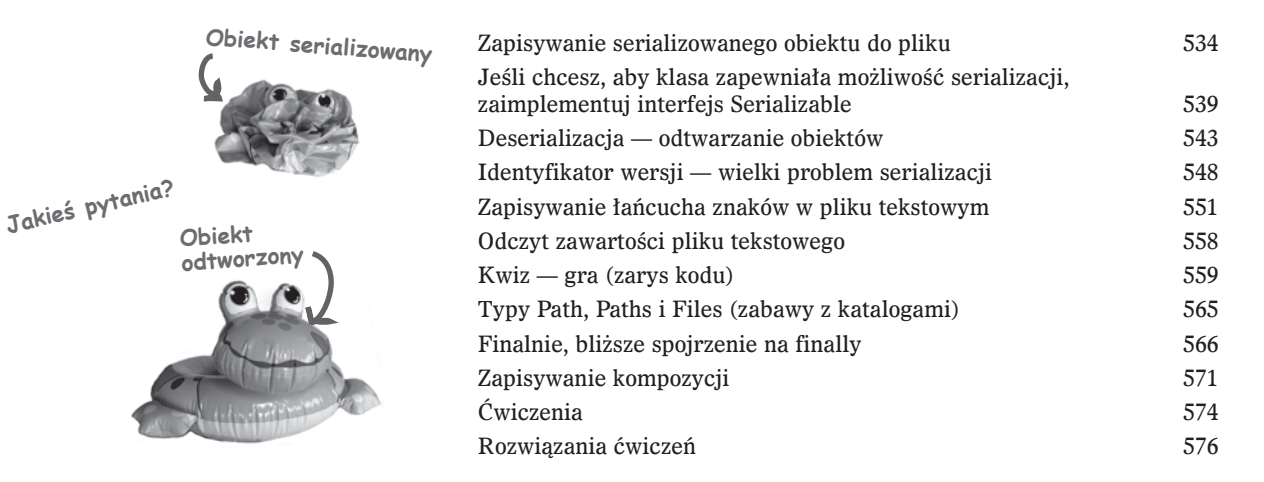

# 17

#### Nawiąż połączenie

Nawiąż połączenie ze światem zewnętrznym. To całkiem łatwe. Wszystkie szczegóły niskiego poziomu związane z komunikacją sieciową są realizowane przez klasy należące do wbudowanej biblioteki Javy. Jedną z ogromnych zalet Javy jest to, że komunikacja sieciowa bardzo przypomina zwyczajną obsługę wejścia-wyjścia, a obie operacje mogą się różnić jedynie obiektami umieszczanymi na samym końcu łańcucha strumieni. W tym rozdziale utworzymy gniazdo klienta. Utworzymy także gniazdo serwera. Napiszemy również kod klienta oraz kod serwera. Zanim ten rozdział się skończy, będziesz dysponować w pełni funkcjonalnym, wielowątkowym klientem do obsługi pogawędek internetowych. Czy użyliśmy słowa *wielowątkowy*?

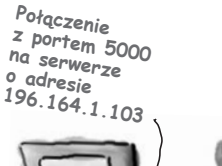

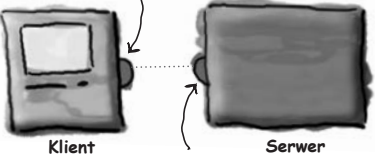

**Połączenie zwrotne z klientem pod adresem 196.164.1.100 na porcie 4242**

18

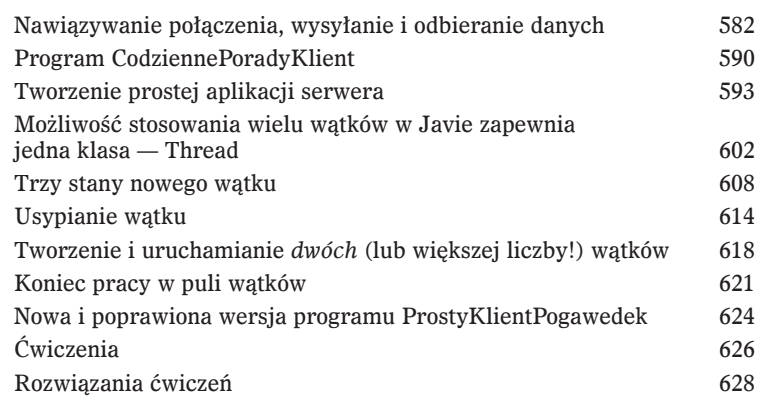

#### Rozwiązywanie problemów współbieżności

**Jednoczesne robienie dwóch lub większej liczby rzeczy jest trudne.** Pisanie kodu wielowątkowego nie przysparza problemów. Jednak pisanie kodu wielowątkowego, który będzie działał w oczekiwany sposób, może być znacznie trudniejsze. W tym ostatnim rozdziale książki pokażemy Ci kilka przykładowych problemów, które mogą występować w przypadku korzystania z dwóch lub większej liczby jednocześnie działających wątków. Przy okazji poznasz także wybrane z narzędzi dostępnych w pakiecie java.util.concurrent, ułatwiających pisanie poprawnie działającego kodu wielowątkowego. Dowiesz się tu, jak tworzyć obiekty niemodyfikowalne (czyli takie, których stan nie może się zmieniać), których można bezpiecznie używać w wielu jednocześnie działających wątkach. Pod koniec rozdziału będziesz dysponował wieloma różnorodnymi narzędziami do pisania kodu współbieżnego.

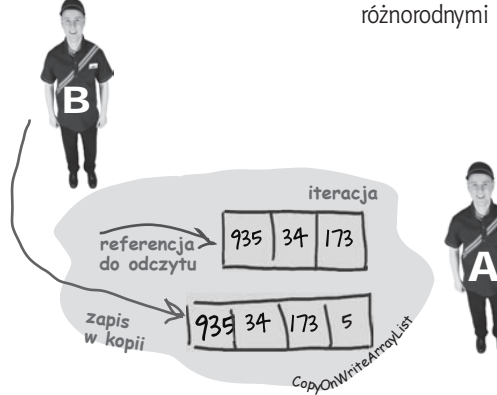

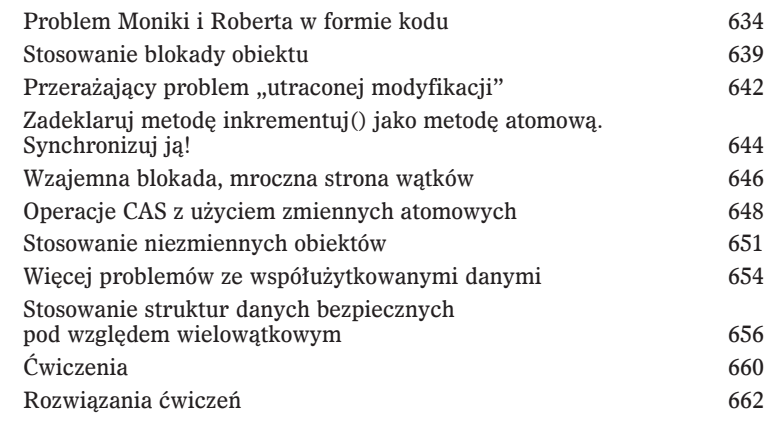

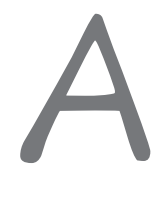

#### Dodatek A

Ostatnie doprawianie kodu**.** Kompletny kod klienta i serwera MuzMachiny z funkcją sieciowych pogawędek. Twoja szansa na zostanie gwiazdą rocka.

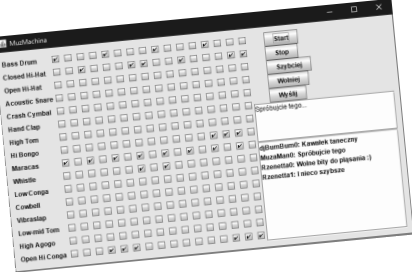

Ostateczna wersja programu MuzMachina 666 Ostateczna wersja serwera aplikacji MuzMachina 673

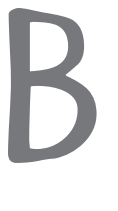

#### Dodatek B

#### Jedenaście najważniejszych tematów, które nie zmieściły się w głównej części książki

Jeszcze nie możemy pozwolić Ci odejść. Wciąż mamy dla Ciebie parę ważnych informacji, ale to już *jest* koniec tej książki. I tym razem mówimy poważnie.

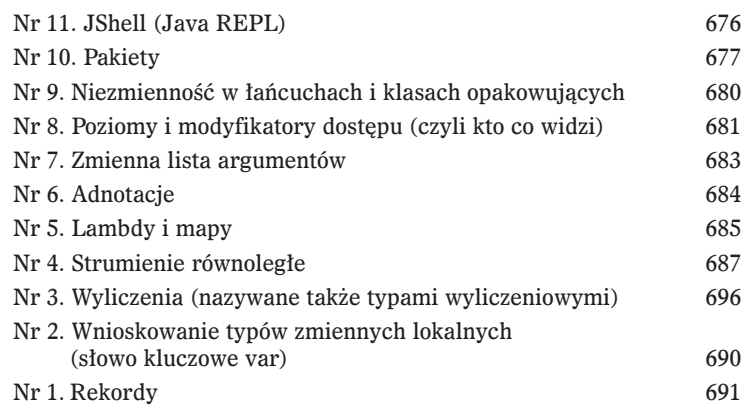

693

### Skorowidz S

### *Wycieczka do Obiektowa*

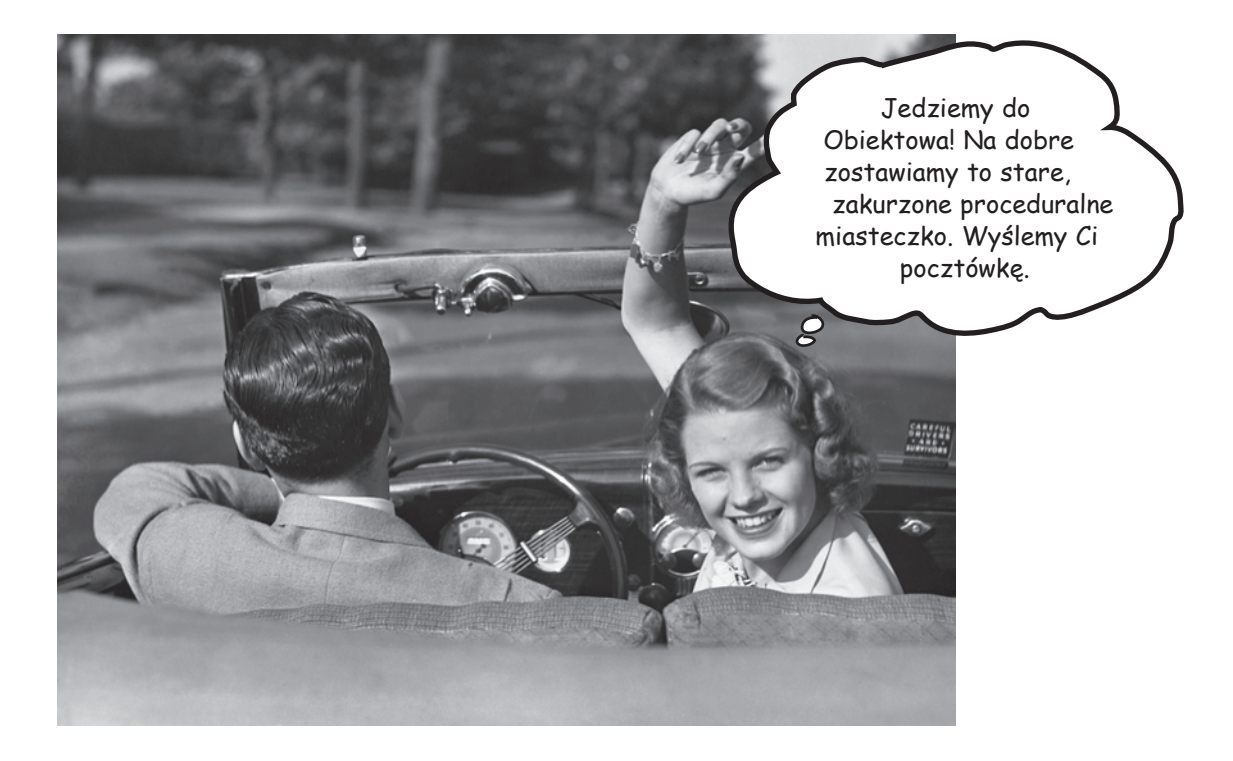

Powiedziano mi, że będą obiekty. W rozdziale 1. cały tworzony kod był umieszczany w metodzie main(). Nie jest to poprawne rozwiązanie obiektowe. W rzeczywistości, z punktu widzenia programowania zorientowanego obiektowo, jest to rozwiązanie całkowicie niewłaściwe. Cóż, w programie krasomówczym wykorzystaliśmy kilka obiektów, takich jak tablice łańcuchów znaków (obiektów String), jednak nie stworzyliśmy żadnego własnego *typu obiektowego*. Teraz musimy więc zostawić świat programowania proceduralnego, usunąć to, co najważniejsze, z metody main() i zacząć tworzyć własne obiekty. Przyjrzymy się czynnikom, które sprawiają, że programowanie zorientowane obiektowo przy użyciu języka Java jest takie fajne. Przedstawimy różnice pomiędzy klasą a obiektem. Przekonamy się, w jaki sposób obiekty mogą ułatwić nam życie (a przynajmniej jego aspekty związane z programowaniem; nie będziemy bowiem w stanie sprawić, abyś zaczął się znać na modzie i wyrobił sobie dobry gust). Jedno ostrzeżenie: kiedy dotrzesz do Obiektowa, możesz już nigdy się z niego nie wydostać. Wyślij nam pocztówkę.

#### **Wojna o fotel (albo jak obiekty mogą zmienić Twoje życie)**

awno temu w sklepie z oprogramowaniem dwóch programistów dostało te sama specyfikacie i kazano im "napisać, co trzeba". Naprawdę denerwujący szef projektu zmusił<br>obu programistów do rywalizowania ze sobą,<br>iąc im, że ten, który pierwszy odda kod, dostanie obu programistów do rywalizowania ze sobą, obiecując im, że ten, który pierwszy odda kod, dostanie Superfotel™ oraz biurko z regulacją wysokości, które mają wszyscy programiści w Dolinie Krzemowej. Laura, programistka proceduralna, oraz Bronek, programista obiektowy, wiedzą, że wykonanie zadania będzie jak przysłowiowa kaszka z mlekiem. **D**

Laura, siedząc w swoim boksie, pomyślała: "Jakie rzeczy ten program ma *robić*? Jakich *procedur* potrzebuje?". Po czym sama sobie odpowiedziała: "Potrzebne mi będą procedury: **obroc** i **odtworzDzwiek**". I zabrała się za pisanie odpowiednich procedur. No bo w końcu czym innym jest program, jeśli nie zbiorem stosownych procedur?

W międzyczasie Bronek poszedł do kawiarni na filiżankę kawy i zadał sobie pytanie: "Jakie są *obiekty* w tym programie… jacy są jego najważniejsi *bohaterowie*?". Pierwszą odpowiedzią, jaka mu przyszła do głowy, była: **Figury**. Oczywiście w programie występują też inne obiekty, takie jak Użytkownik, Dźwięk czy też zdarzenie Kliknięcie, ale Bronek dysponuje już biblioteką obsługującą te obiekty, zatem może się skoncentrować na tworzeniu Figur. Przeczytaj dalszą treść rozdziału, aby się przekonać, jak Laura i Bronek tworzyli swoje programy, a przede wszystkim aby uzyskać odpowiedź na najbardziej palące pytanie: *"Kto dostanie Superfotel i regulowane biurko?"*.

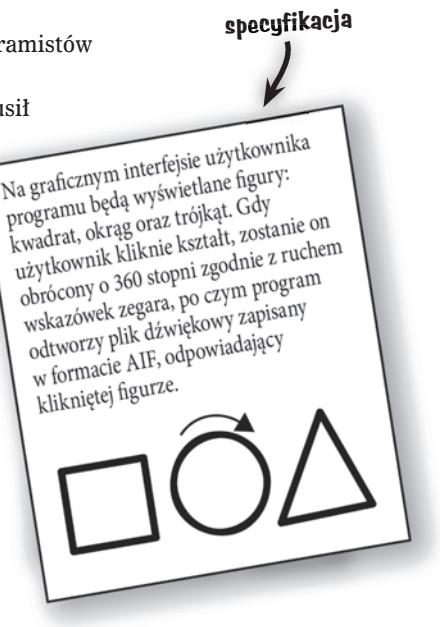

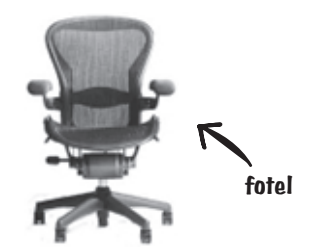

#### **W boksie Laury**

Jak miliardy razy wcześniej, Laura zabrała się do pisania **niezwykle ważnych procedur**. Błyskawicznie napisała procedury **obroc** oraz **odtworzDzwiek**:

```
obroc(numFigury) {
   // obrócenie figury o 360 stopni
}
odtworzDzwiek(numFigury) {
   // na podstawie numeru figury określ,
   // jaki plik AIF należy odtworzyć, i odtwórz go
}
```
#### **W boksie Bronka przy filiżance kawy**

Bronek stworzył *klasy* dla każdej z trzech figur.

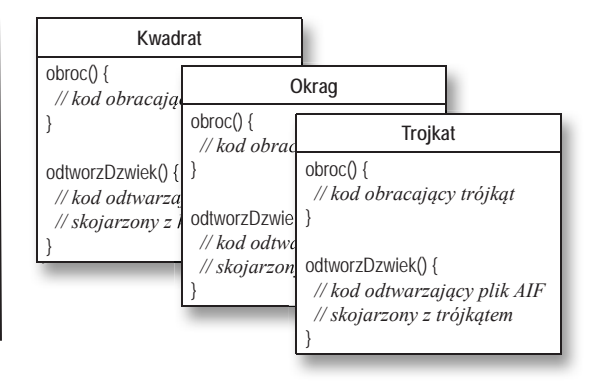

#### **Laura myślała, że ma wygraną w garści. Już niemal czuła miękką skórę Superfotela pod swoją…**

#### **Ale chwileczkę! Nastąpiła zmiana specyfikacji.**

— W porządku. *Technicznie* rzecz biorąc, wygrała Laura — powiedział Szef — ale musimy dodać do programu jedną malutką rzecz. Dla takich doświadczonych programistów jak wy nie będzie to stanowiło żadnego problemu.

— *Gdyby tak dostawać dziesięć groszy za każdą zmianę specyfikacji…* — pomyślała Laura, zdając sobie doskonale sprawę z tego, że bezproblemowość zmian specyfikacji jest czystą fikcją. — *A jednak Bronek jest dziwnie spokojny. Co jest grane?* — Mimo to Laura wciąż trzymała się swojej opinii, że podejście obiektowe, choć ciekawe, jest wolne. Pomyślała też, że jeśli ktoś chciałby sprawić, by zmieniła zdanie, musiałby poddać ją bezlitosnym torturom.

Na ekranie oprócz innych figur będzie Na ekranie oprócz innych figur będzie<br>też coś, co przypomina kształtem amebę.<br>też coś, co przypomink kliknie tę figurę, Na ekranie oprozvonina ksztatiem americka<br>też coś, co przypomina ksztatiem († 1811)<br>Kiedy użytkownik kliknie tę figurę, Oto co zostało dodane do specyfikacji też coś, co przyr<br>Kiedy użytkownik kliknie tę ngury,<br>należy ją obrócić tak jak pozostałe<br>należy ją obrócić tak jak pozostałe należy ją obrócić tak jak pozzalny<br>należy ją obrócić tak jak pozz<br>i odtworzyć plik dźwiękowy i odtworzyc pin dzinie

#### **Z powrotem w boksie Laury**

Procedura obracania nawet po zmianach będzie działać dobrze, podobnie jak kod służący do przejrzenia tablicy figur i dopasowania wartości numFigury do faktycznej figury. *Ale trzeba zmienić procedurę odtworzDzwiek.*

#### **odtworzDzwiek(numFigury) {**

```
 // jeśli kształt to nie ameba,
    // to na podstawie numeru figury określ,
   // jaki plik AIF należy odtworzyć, i odtwórz
   // go
 // w przeciwnym razie
   // odtwórz plik dźwiękowy .mp3 skojarzony
    // z amebą
```
#### **}**

Okazało się, że zmiany nie są takie straszne, *niemniej konieczność modyfikowania już sprawdzonego kodu wywołała u Laury pewne uczucie niepokoju*. W końcu właśnie *ona* jak *nikt* inny powinna doskonale wiedzieć, że niezależnie od tego, co mówi szef projektu, *specyfikacja zawsze się zmienia*.

#### **Na plaży na laptopie Bronka**

Bronek uśmiechnął się, wychylił łyczek swojej Margarity i *napisał jedną nową klasę*. Czasami myślał sobie, że rzeczą, którą najbardziej kocha w programowaniu obiektowym, jest brak konieczności modyfikowania kodu, który już raz został przetestowany i udostępniony. "Elastyczność, rozszerzalność..." mruczał pod nosem Bronek, przypominając sobie wszystkie zalety programowania obiektowego.

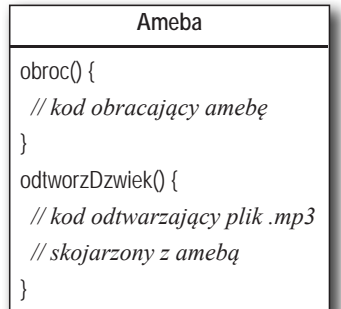

#### **Laura wpadła do biura szefa tuż przed Bronkiem**

(Aha! I tyle są warte te wszystkie obiektowe bzdury). Ale uśmiech na jej twarzy szybko zgasł, kiedy naprawdę denerwujący szef projektu powiedział: — Ależ nie! Ameba miała być obracana w zupełnie *inny* sposób…

Okazuje się, że kod obracający figury napisany przez obu programistów działa w następujący sposób:

#### **1) Określa prostokątny obszar, w jakim mieści się figura.**

#### **2) Wyznacza środek tego obszaru i obraca go wokół tego punktu.**

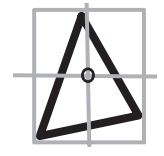

Ale, jak się okazuje, kształt przypominający amebę miał być obracany wokół punktu znajdującego się na jego końcu, zupełnie tak samo jak wskazówka zegara.

— Jestem ugotowana — pomyślała Laura, wyobrażając sobie bulgoczący KociołekSzamana™. — Chociaż, niech pomyślę… Mogłabym przecież dodać do procedury obracającej figury jeszcze jedną instrukcję if-else i w niej zakodować na stałe punkt obrotu dla ameby. To prawdopodobnie nie zepsułoby całej procedury. — Ale wtedy cichutki głosik w jej głowie odezwał się: — *Wielki błąd. Czy jesteś absolutnie pewna, że specyfikacja znowu się nie zmieni?*

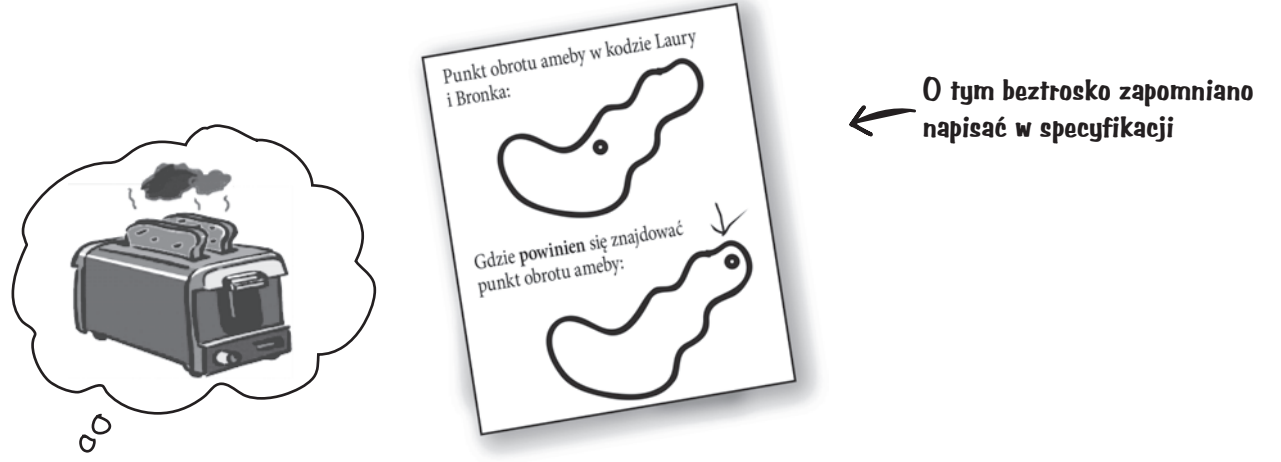

#### **Z powrotem w boksie Laury**

Laura doszła do wniosku, że lepszym rozwiązaniem będzie dodanie do procedury obracającej figury argumentów, które określają współrzędne punktu obrotu. *Doprowadziło to do poważnych zmian w kodzie.* Testowanie, rekompilacja, cała masa roboty, którą trzeba wykonać od nowa. To, co wcześniej działało, teraz przestało działać.

#### **obroc(numFigury, xPt, yPt) {**

 *// jeśli figura to nie ameba, // wyznaczenie środka na podstawie // prostokąta opisanego // i obrócenie figury o 360 stopni, // w przeciwnym razie // wyznaczenie punktu obrotu z uwzględnieniem // podanego przesunięcia xPt, yPt // i obrócenie figury o 360 stopni*

#### **}**

#### **Na laptopie Bronka, gdzieś na widowni Festiwalu Kapel Wirtualnych**

Nie tracąc nawet jednego taktu z prezentowanych utworów, Bronek zmodyfikował **metodę** obracającą, ale wyłącznie w klasie Ameba. *W żaden sposób nie zmienił przetestowanych, skompilowanych i działających kodów*

stanowiących pozostałe części programu. Aby określić punkt obrotu figury przypominającej amebę, Bronek dodał **atrybuty**, które będą mieć wszystkie ameby. Zmodyfikował, przetestował i przesłał (oczywiście bezprzewodowo) zmodyfikowaną wersję programu w czasie trwania utworu *Serce metody*.

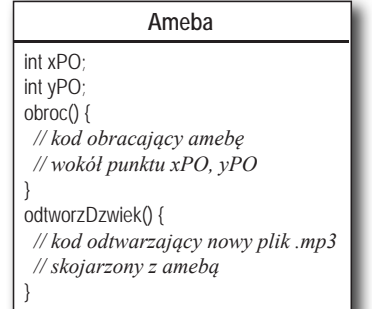

#### **Czyli to "obiektowiec" Bronek zdobył Superfotel i biurko, czy tak?**

*Nie tak szybko.* Laura znalazła pewną wadę rozwiązania przedstawionego przez Bronka. A ponieważ uważała, że jeśli zdobędzie Superfotel i biurko, to będzie także pierwszą kandydatką do przyszłego awansu, musiała przystąpić do natarcia.

**LAURA:** W twoim programie powtarzają się te same fragmenty kodu! Procedura do obracania jest we wszystkich tych rzeczach… no, figurach.

**BRONEK:** To jest *metoda*, a nie *procedura*. A to nie są *rzeczy*, tylko *klasy*.

**LAURA:** Nieważne. Idiotyczny projekt. Musisz mieć aż *cztery* różne "metody" do obracania. Czy taki projekt może być dobry?

**BRONEK:** O! Jak mniemam, nie widziałaś ostatecznej wersji. Pozwól, że pokażę ci coś, co w programowaniu obiektowym określamy jako **dziedziczenie**.

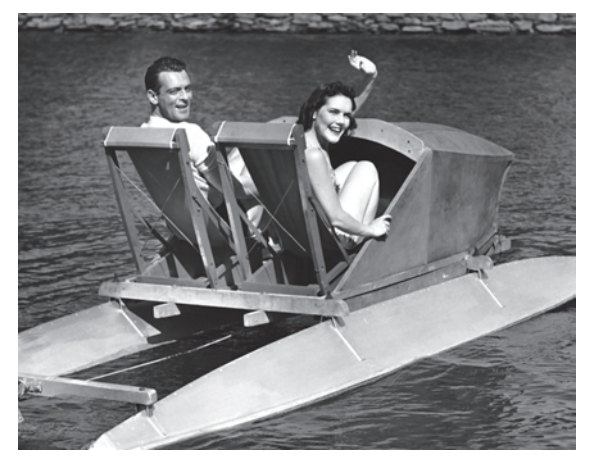

#### **Oto czego naprawdę chciała Laura**

(uważała, że fotel będzie pierwszym krokiem do awansu i większych pieniędzy)

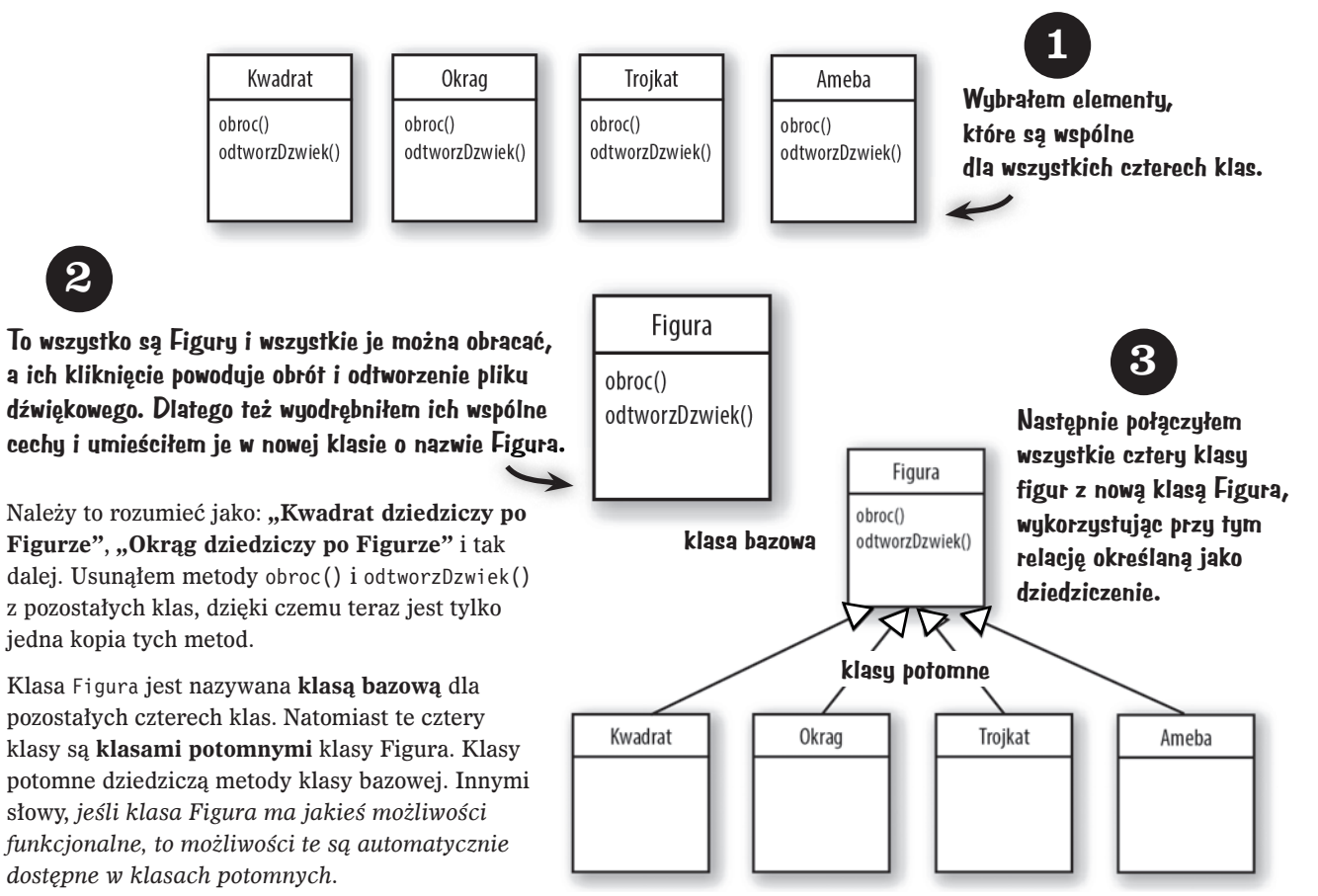

#### **A co z metodą obroc() dla ameby?**

**LAURA:** Ale na czym polegał cały problem — czy nie na tym, że figura przypominająca kształtem amebę miała mieć całkowicie inne procedury obroc() i odtworzDzwiek()?

#### **BRONEK: Metody**.

**LAURA:** Nieważne. W jaki sposób ameba może robić coś innego, jeśli dziedziczy możliwości funkcjonalne po klasie Figura?

**BRONEK:** To ostatni etap zadania. Klasa Ameba może **przesłonić** metody klasy Figura. Następnie, podczas wykonywania programu, kiedy każemy obrócić amebę, JVM będzie dokładnie wiedzieć, jaką metodę obroc() należy wykonać.

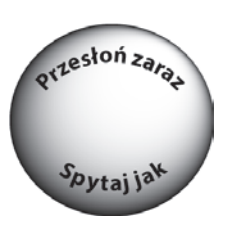

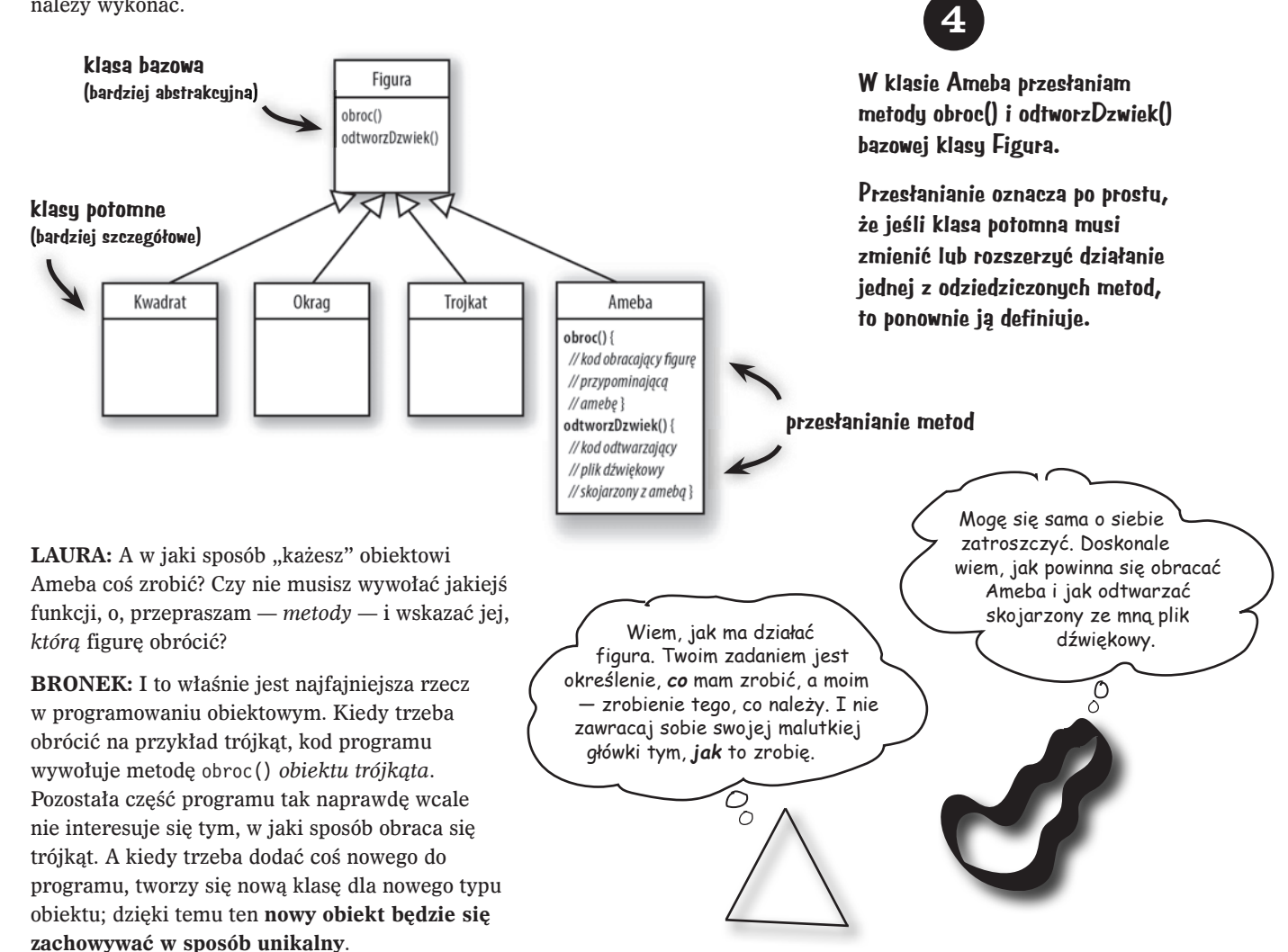

#### **Ta niepewność mnie zabije! Kto wygra Superfotel i biurko?**

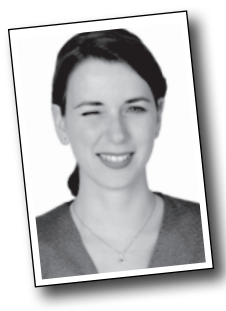

#### **Ania z drugiego piętra.**

(Bez czyjejkolwiek wiedzy szef projektu przekazał specyfikację programu *trzem* programistom. Ania skończyła go najszybciej, gdyż użyła wersji obiektowej, a przy tym z nikim się nie musiała spierać).

#### **Co Ci się podoba w programowaniu obiektowym?** Nadszedł czas, żeby trochę rozruszać neurony.

"Pomaga mi projektować programy w bardziej naturalny sposób. Obiekty wchodzące w skład programów mogą ewoluować".

— Jonasz, 27, projektant oprogramowania

"To, że w razie konieczności dodania nowych możliwości nie muszę ingerować w kod, który już został napisany i przetestowany".

— Bartek, 32, programista

"Podoba mi się, że dane i metody, które na tych danych operują, są zgrupowane w jednej klasie".

— Jonatan, 22, miłośnik piwa

"Podoba mi się możliwość wykorzystywania kodu w innych aplikacjach. Tworząc nową klasę, mogę ją napisać w sposób na tyle elastyczny, by można ją było wykorzystać w przyszłości w innych programach".

— Krzysiek, 39, menedżer projektu

"Nie mogę uwierzyć, że Krzysiek, który od pięciu lat nie napisał nawet jednej linijki kodu, powiedział coś takiego".

— Darek, 44, pracuje dla Krzyśka

"Oprócz możliwości zdobycia Superfotela?" — Ania, 34, programistka

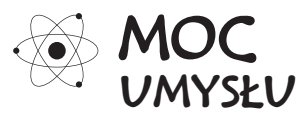

Przeczytałeś właśnie opowieść o programiście proceduralnym konkurującym z programistą obiektowym. Przy okazji mogłeś się przyjrzeć krótkiej prezentacji kluczowych pojęć związanych z programowaniem obiektowym, takich jak klasy, metody oraz atrybuty. Dalsza część rozdziału zostanie poświęcona dokładniejszej prezentacji klas i obiektów (do zagadnień dziedziczenia i przesłaniania metod powrócimy w kolejnych rozdziałach).

Bazując na informacjach uzyskanych do tej pory (a może także na wiedzy zdobytej podczas korzystania z innego języka zorientowanego obiektowo), poświęć chwilkę na przemyślenie poniższych pytań i próbę podania na nie odpowiedzi:

Jakie są podstawowe zagadnienia, które należy przemyśleć, projektując klasy w języku Java? Jakie pytania należy sobie przy tym zadać? Gdybyś miał stworzyć listę rzeczy, które należy zrobić podczas projektowania nowych klas, to co znalazłoby się na tej liście?

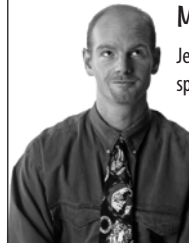

#### Metapoznaniowa podpowiedź

Jeśli utknąłeś i nie możesz znaleźć rozwiązania ćwiczenia, spróbuj porozmawiać o nim na głos ze sobą. Mówienie (i słuchanie) aktywizuje różne części mózgu. Choć metoda ta daje najlepsze rezultaty, kiedy można porozmawiać z inną osobą, to jednak można także porozmawiać z ulubionym zwierzakiem. To właśnie w ten sposób nasz pies dowiedział się, czym jest polimorfizm.

#### **Projektując klasę, myśl o obiektach, które będą tworzone na podstawie jej typu. Pomyśl o:**

- **informacjach, jakie obiekt** zna**,**
- **czynnościach, jakie obiekt** wykonuje**.**

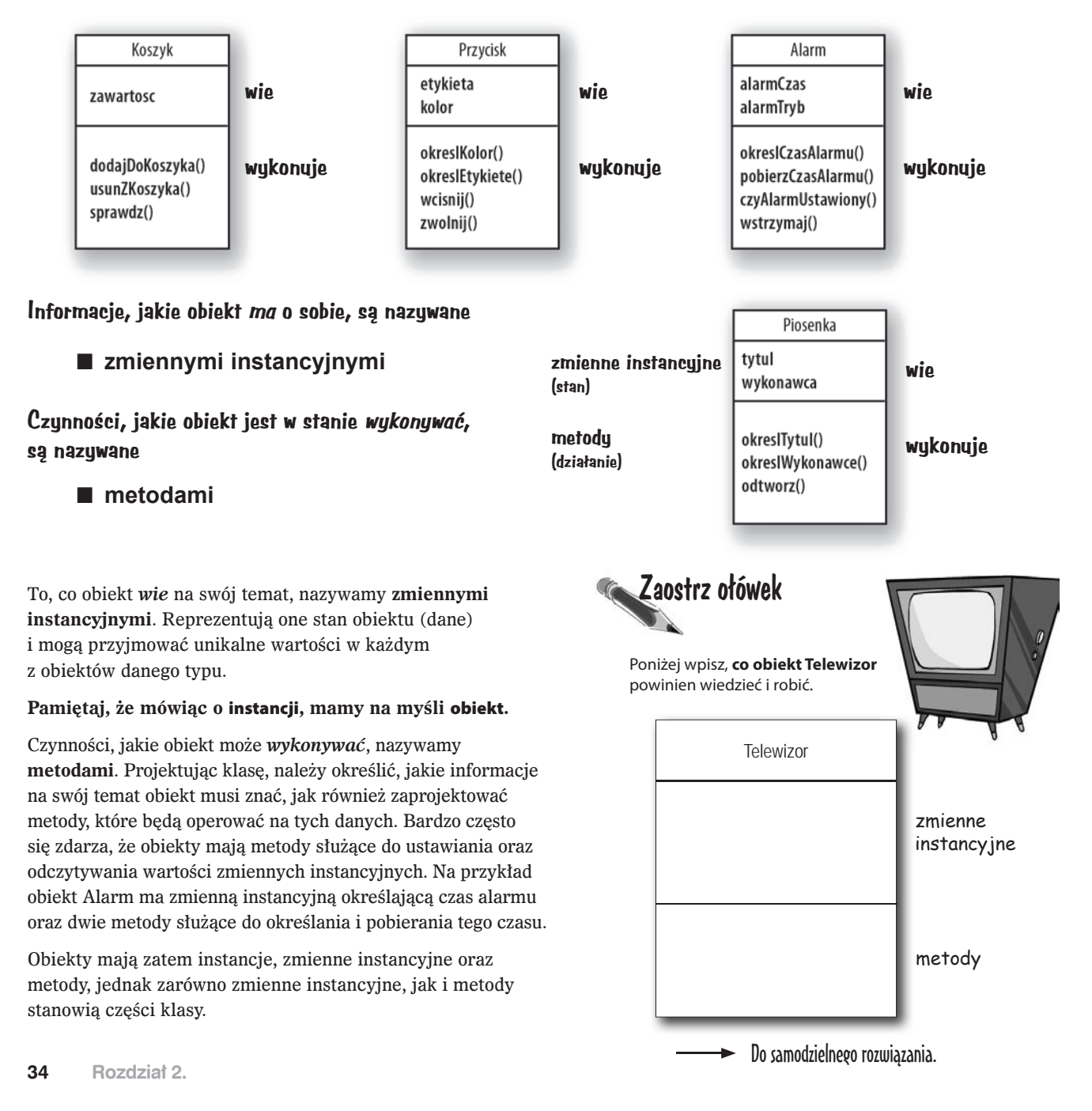

klasa

 $JVM$ 

### Jaka jest różnica pomiędzy klasą a obiektem?

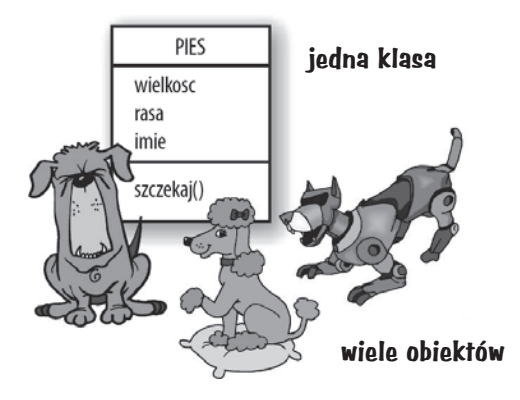

#### **Klasa nie jest obiektem (jednak służy do ich tworzenia)**

**Klasa jest jak gdyby** *matrycą* **służącą do tworzenia obiektów.** Informuje ona wirtualną maszynę Javy, *jak* należy utworzyć obiekt tego konkretnego typu. Każdy obiekt utworzony na podstawie klasy może mieć unikalne wartości zmiennych instancyjnych. Na przykład można użyć klasy Przycisk do stworzenia kilkunastu różnych przycisków, z których każdy będzie mieć inne kolor, wielkość, kształt, etykietę i tak dalej. Każdy z tych różnych przycisków byłby odrębnym *obiektem*.

### Wyobraź to sobie w następujący sposób...

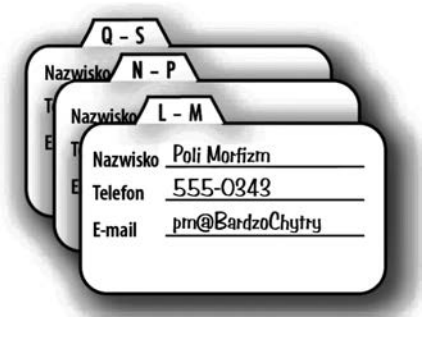

#### **Obiekt można by porównać z jednym wpisem na liście kontaktów.**

Jedną z możliwych analogii klas i obiektów jest lista kontaktów w telefonie. Każdy z kontaktów ma takie same pola do wypełnienia (odpowiadające zmiennym instancyjnym obiektu). Kiedy tworzysz nowy kontakt, tworzysz instancję (obiekt), a informacje zapisane w tym kontakcie będą reprezentować jego stan.

Metody klasy to czynności, jakie można wykonywać na konkretnym kontakcie; klasa Kontakt mogłaby mieć następujące metody: pobierzNazwisko(), zmienNazwisko(), okreslNazwisko().

Każdy kontakt może zatem wykonywać te same operacje (pobrać nazwisko, zmienić je i tak dalej), jednak każdy z nich zawiera unikalne informacje, charakterystyczne wyłącznie dla niego.

#### **Tworzenie pierwszego obiektu**

Czego więc będziesz potrzebować do stworzenia i wykorzystania swojego pierwszego obiektu? Będą Ci potrzebne *dwie* klasy. Pierwsza będzie klasą obiektu, którego chcesz użyć (Pies, Budzik, Telewizor i tak dalej), natomiast druga posłuży do *przetestowania* nowej klasy. To właśnie w tej klasie *testującej* zostanie umieszczona metoda main(), a w niej będzie tworzony obiekt Twojej nowej klasy. Klasa testująca ma tylko jedno zadanie — *przetestować* metody i zmienne instancyjne obiektu Twojej nowej klasy.

Zaczynając od tego miejsca, w wielu przykładach przedstawionych w dalszej części książki będziesz mógł znaleźć dwie klasy. Pierwsza z nich będzie tą *właściwą* czyli klasą, której obiektów chcemy używać; z kolei druga będzie klasą testującą, a jej nazwa będzie odpowiadać nazwie klasy właściwej z dodanym na końcu słowem **Tester**. Na przykład jeśli stworzymy klasę **Bungee**, to będzie nam potrzebna także klasa **BungeeTester**. Wyłącznie klasa *<jakaśTamKlasa>***Tester** będzie posiadać metodę main(), a celem jej istnienia będzie stworzenie obiektów nowej klasy (nie klasy testującej) i wykorzystanie operatora kropki (.) w celu uzyskania dostępu do metod i zmiennych tych obiektów. Wszystkie te zasady staną się całkowicie jasne, gdy przeanalizujesz poniższe przykłady.

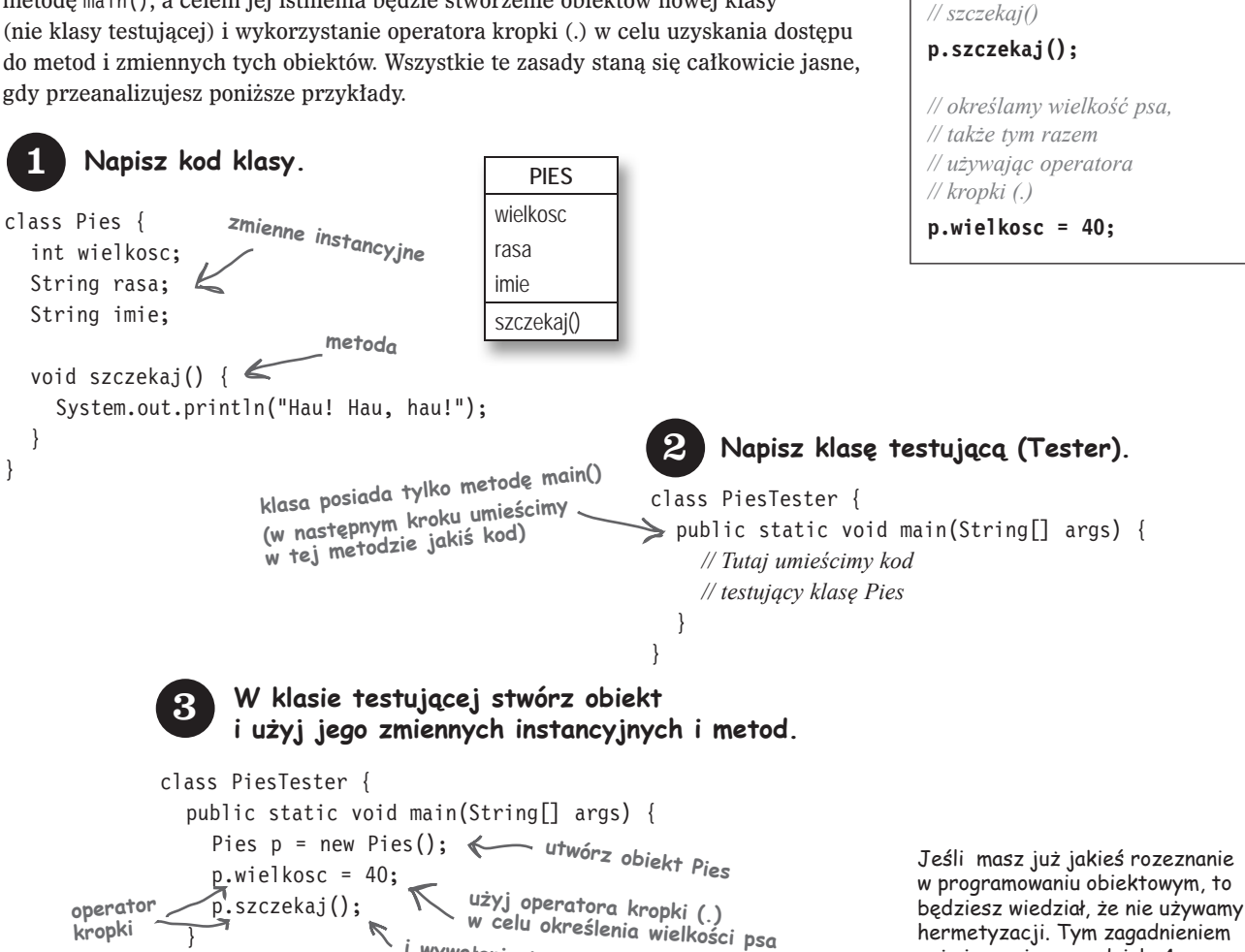

**i wywołania jego metody** 

hermetyzacji. Tym zagadnieniem zajmiemy się w rozdziale 4., "Jak działają obiekty?".

**Operator kropki (.)**

*// tworzymy nowy obiekt* **Pies p = new Pies();**

*// każemy psu szczekać, // dodając do zmiennej p // operator kropki w celu // wywołania metody*

Operator kropki (.) zapewnia dostęp do stanu oraz do zachowania obiektu (zmiennych instancyjnych i metod).

**szczekaj()**

**kropki**

 } }

> } }

#### **Tworzenie i testowanie obiektów Film**

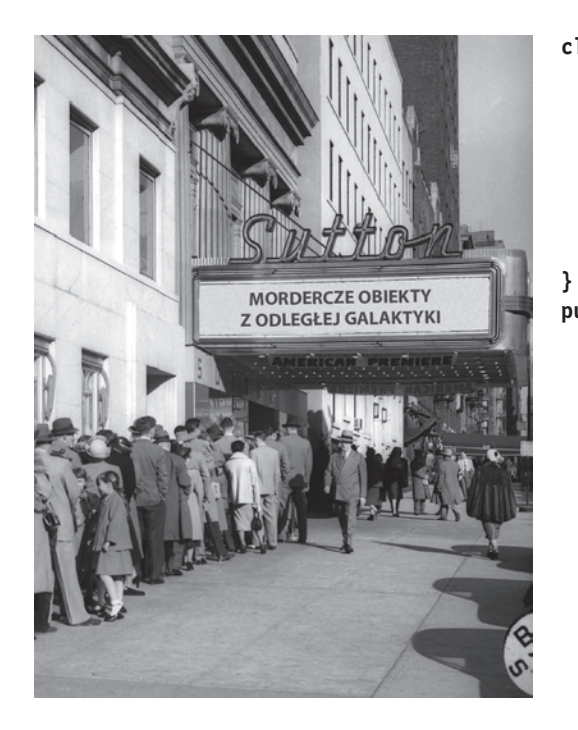

```
class Film {
   String tytul;
   String gatunek;
   int ocena;
   void odtworz() {
     System.out.println("Odtwarzamy film.");
   }
public class FilmTester {
   public static void main(String[] args) {
     Film pierwszy = new Film();
     pierwszy.tytul = "Przeminęło z hossą";
     pierwszy.gatunek = "Tragedia";
     pierwszy.ocena = -2;
     Film drugi = new Film();
     drugi.tytul = "Matrix dla zuchwałych";
     drugi.gatunek = "Komedia";
     drugi.ocena = 5;
     drugi.odtworz();
     Film trzeci = new Film();
     trzeci.tytul = "Byte Club";
     trzeci.gatunek = "Tragedia, ale o wydźwięku optymistycznym";
     trzeci.ocena = 127;
   }
```
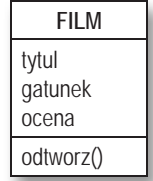

**}**

Klasa FilmTester tworzy trzy obiekty (instancje) klasy Film, a następnie, przy wykorzystaniu operatora kropki (.), przypisuje konkretne wartości ich zmiennym instancyjnym. Klasa ta wywołuje także metodę jednego z tych obiektów. Na rysunku z prawej strony w pustych miejscach wpisz wartości, jakie będą miały odpowiednie zmienne obiektów pod koniec działania metody main().

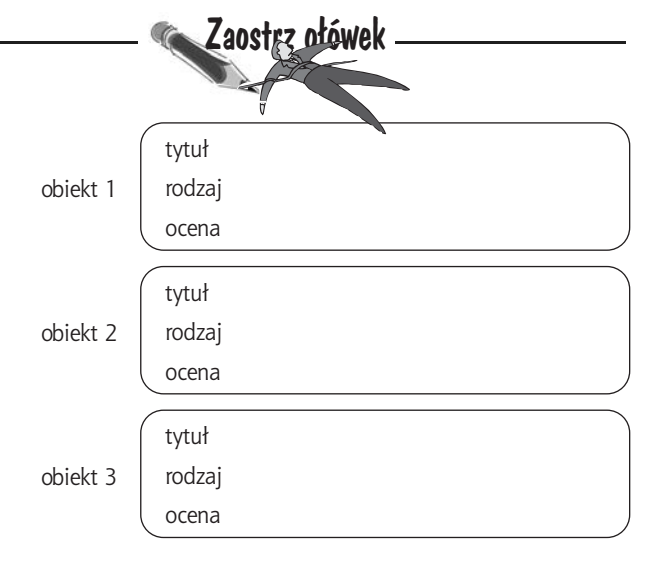

Jak najdalej od metody main

#### **Szybko! Opuszczamy metodę main()!**

Dopóki działasz w obrębie metody main(), dopóty tak naprawdę nie dotarłeś do Obiektowa. Wykonywanie operacji w tej metodzie jest dobre dla prostego programu testowego, jednak prawdziwe aplikacje pisane obiektowo wymagają, aby obiekty komunikowały się z innymi obiektami, a nie były tworzone i testowane w jakiejś statycznej metodzie.

#### **Dwa zastosowania metody main():**

- **■** do **testowania** klas wykorzystywanych w aplikacji,
- **■** do **uruchamiania** bądź wykonywania **aplikacji**.

Prawdziwa aplikacja napisana w Javie to w zasadzie nic innego jak grupa obiektów, które komunikują się pomiędzy sobą. W tym przypadku *komunikowanie się* oznacza wywoływanie metod obiektów. Na poprzedniej stronie (jak również w rozdziale 4. książki, "Jak działają obiekty?") metoda main() została umieszczona w niezależnej klasie Tester i służyła do utworzenia i sprawdzenia metod oraz zmiennych innych klas. W rozdziale 6., "Korzystanie z biblioteki Javy", przyjrzymy się wykorzystaniu klasy, w której metoda main() służy do uruchomienia *prawdziwej* aplikacji napisanej w Javie (czyli między innymi do utworzenia obiektów i zapewnienia im możliwości interakcji z innymi obiektami).

Na razie przedstawimy jednak prosty przykład tego, jak może działać prawdziwa aplikacja Javy. Ponieważ wciąż znajdujemy się na samym początku nauki Javy, nasz warsztat jest bardzo ograniczony, dlatego też uznasz zapewne, że przedstawiony program jest nieco głupkowaty i nieefektywny. Możesz się zastanowić, co zrobić, aby go poprawić; swoją drogą, dokładnie to zrobimy w następnych rozdziałach. Nie przejmuj się, jeśli będziesz mieć trudności ze zrozumieniem fragmentów kodu — jego podstawowym celem jest przedstawienie komunikacji pomiędzy obiektami.

#### **Zgadywanka**

#### **Podsumowanie:**

Nasza gra — zgadywanka — wykorzystuje obiekt gry oraz trzy obiekty graczy. Gra generuje liczbę losową z zakresu od 0 do 9, a trzej gracze starają się ją odgadnąć. (Nikt nie mówił, że to ma być *pasjonująca* gra).

#### **Klasy:**

Zgadywanka.class Gracz.class StarterGry.class

#### **Logika działania:**

- 1. Działanie aplikacji rozpoczyna się w klasie StarterGry; klasa ta posiada metodę main().
- 2. W metodzie main() jest tworzony obiekt Zgadywanka, a następnie zostaje wywołana metoda rozpocznijGre().
- 3. Cała gra odbywa się wewnątrz metody rozpocznijGre() obiektu Zgadywanka. Metoda ta tworzy trzech graczy, po czym "wymyśla" losową liczbę (którą gracze mają odgadnąć). Następnie metoda prosi graczy o odgadnięcie liczby, sprawdza podane przez nich wartości i wyświetla informacje o zwycięzcy (zwycięzcach) albo prosi o ponowną próbę odgadnięcia.

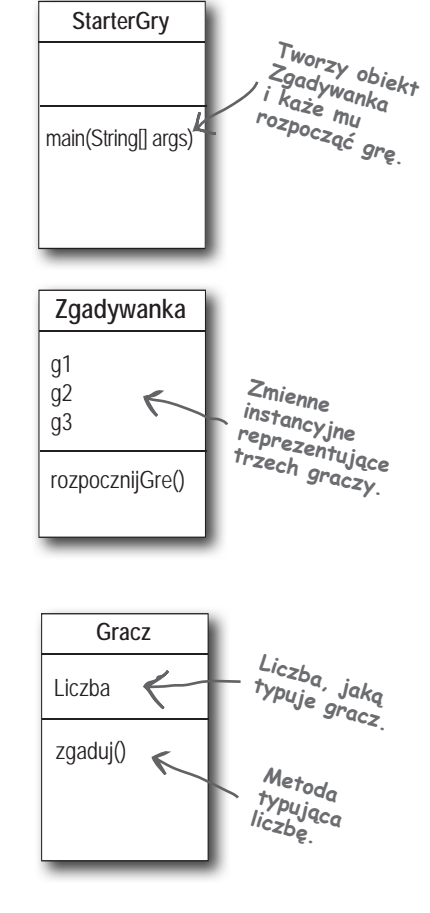

```
public class Zgadywanka {
   Gracz g1;
   Gracz g2;
   Gracz g3;
   public void rozpocznijGre() {
    g1 = new Gracz();
    g2 = new Gracz();
    q3 = new Gracz();
    int typg1 = 0;
    int typg2 = 0;
    int typg3 = 0:
     boolean g1odgadl = false;
     boolean g2odgadl = false;
     boolean g3odgadl = false;
    int liczbaOdgadywana = (int) (Math.random() * 10); System.out.println("Myślę o liczbie z zakresu od 0 do 9...");
     while (true) {
       System.out.println("Należy wytypować liczbę: " + liczbaOdgadywana);
      g1.zgaduj();
      q2.zgaduj();
      q3.zqadu,j();
      typg1 = g1.liczba;
       System.out.println("Gracz pierwszy wytypował liczbę: " + typg1);
      type2 = q2u.
       System.out.println("Gracz drugi wytypował liczbę: " + typg2);
      type3 = q3.liczba;
       System.out.println("Gracz trzeci wytypował liczbę: " + typg3);
       if (typg1 == liczbaOdgadywana) {
         g1odgadl = true;
 }
       if (typg2 == liczbaOdgadywana) {
        q2odgadl = true;
 }
       if (typg3 == liczbaOdgadywana) {
      g3odgadl = true;
 }
       if (g1odgadl || g2odgadl || g3odgadl) {
          System.out.println("Mamy zwycięzcę!");
          System.out.println("Czy gracz pierwszy wytypował poprawnie?" + g1odgadl);
         System.out.println("Czy gracz drugi wytypował poprawnie?" + g2odgadl);
          System.out.println("Czy gracz trzeci wytypował poprawnie?" + g3odgadl);
          System.out.println("Koniec gry.");
         break; // Gra skończona, zatem wychodzimy z pętli while
       } else {
         // musimy kontynuować, gdyż nikomu nie udało się wytypować poprawnie!
          System.out.println("Gracze będą musieli spróbować jeszcze raz.");
       } // koniec if - else
     } // koniec while
   } // koniec metody rozpocznijGre
} // koniec klasy
                                            Klasa Zgadywanka ma trzy zmienne 
                                            instancyjne służące do przechowywania 
                                           trzech obiektów Gracz.
                                               Utworzenie trzech obiektów 
                                               Gracz i zapisanie ich w trzech 
                                               zmiennych instancyjnych.
                                Deklaracja trzech zmiennych, w których 
                                będą przechowywane trzy liczby wytypowane 
                                przez poszczególnych graczy.
                                        Deklaracja trzech zmiennych, które będą przechowywać 
                                      wartości true (prawda) lub false (fałsz), w zależności 
                                        od odpowiedzi konkretnego gracza.
                                                                             Wyznaczenie liczby, jaką będą 
                                                                             musieli odgadnąć gracze.
                                   Wywołanie metody zgaduj() każdego z graczy.
                                                                              Pobranie liczb wytypowanych przez każdego 
                                                                              z graczy (wyników wywołania metody 
                                                                              zgaduj()) poprzez odczytanie ich ze 
                                                                              zmiennych instancyjnych obiektów graczy.
                                                  Sprawdzenie liczb wytypowanych przez 
                                                  graczy w celu określenia, czy odpowiadają 
                                                  one wyznaczonej liczbie. Jeśli gracz 
                                                  wytypował poprawnie, to odpowiedniej 
                                                  zmiennej przypisywana jest wartość true 
                                                  (pamiętaj, że domyślnie zmienna ta ma 
                                                  wartość false).
                                                       Jeśli gracz pierwszy LUB gracz drugi, LUB gracz 
                                                      trzeci odgadł… (operator || to logiczne LUB).
                                                                               W przeciwnym przypadku pętla jest 
                                                                               dalej realizowana, a gracze są proszeni 
o wytypowanie kolejnych liczb.
```
#### **Uruchamianie zgadywanki**

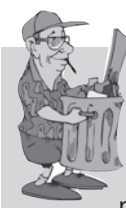

#### **Java sama wynosi śmieci**

Za każdym razem, gdy w Javie jest tworzony obiekt, trafia on do obszaru pamięci nazywanego **stertą**. Wszystkie

obiekty, niezależnie od tego, kiedy, jak i gdzie zostaną utworzone, zawsze są przechowywane na stercie. Jednak nie jest to sterta starej, zapomnianej pamięci; w Javie sterta jest także nazywana **stertą automatycznie odśmiecaną**. Kiedy tworzysz obiekt, Java rezerwuje na stercie obszar o wielkości odpowiadającej potrzebom konkretnego obiektu. Obiekt posiadający, dajmy na to, 15 zmiennych instancyjnych będzie prawdopodobnie potrzebował więcej miejsca niż obiekt mający jedynie 2 zmienne instancyjne. Co się jednak dzieje, kiedy będzie trzeba odzyskać miejsce przydzielone na stercie? W jaki sposób można usunąć z niej obiekt, kiedy skończymy go już używać? To Java zarządza pamięcią za nas! Kiedy wirtualna maszyna Javy (JVM) "zauważy", że obiekt nie będzie już mógł być wykorzystywany w programie, zostaje on uznany za *nadający się do odśmiecenia*, a gdy w systemie zacznie brakować pamięci, zostanie uruchomiony odśmiecacz, który usunie z niej wszystkie nieosiągalne obiekty. W ten sposób pamięć zostanie zwolniona i będzie można ją ponownie wykorzystać. Więcej informacji na ten temat znajdziesz w kolejnym rozdziale.

#### Wyniki (za każdym razem będą inne)

**OK.** Wiersz polecenia H:>java StarterGry Myślę o liczbie z zakresu od 0 do 9... Należy wytypować liczbę: 4 -------, .., ., ., ...<br>Typuj liczb: 3 Typuj liczb: 7 Typuj liczb: 3 Gracz pierwszy wytypował liczbę: 3 Gracz drugi wytypował liczbę: 7 Gracz trzeci wytypował liczbę: 3<br>Gracze będą musieli spróbować jeszcze raz. Typuj liczb: 3 Typuj liczb: 1 Gracz pierwszy wytypował liczbę: 9 Gracz drugi wytypował liczbę: 3 Gracz trzeci wytypował liczbę: 1 Gracze będą musieli spróbować jeszcze raz. Należy wytypować liczbę: 4<br>Typuj liczb: 6 ...<br>Typuj liczb: 1 Typuj liczb: 1 Gracz pierwszy wytypował liczbę: 6 Gracz drugi wytypował liczbę: 1 Gracz trzeci wytypował liczbę: 1 Gracze będą musieli spróbować jeszcze raz. Należy wytypować liczbę: 4 Typuj liczb: 7 Typuj liczb: 7 Typuj liczb: 9 Gracz pierwszy wytypował liczbę: 7 Gracz drugi wytypował liczbę: 7 Gracz trzeci wytypował liczbę: 9 Gracze będą musieli spróbować jeszcze raz. Należy wytypować liczbę: 4 Typuj liczb: 9 Typuj liczb: 7 Typuj liczb: 2 Gracz pierwszy wytypował liczbę: 9 Gracz drugi wytypował liczbę: 7 Gracz trzeci wytypował liczbę: 2 Gracze będą musieli spróbować jeszcze raz. Należy wytypować liczbę: 4 Typuj liczb: 4 Typuj liczb: 7 Typuj liczb: 2 Gracz pierwszy wytypował liczbę: 4 Gracz drugi wytypował liczbę: 7 Gracz trzeci wytypował liczbę: 2 Mamy zwycięzcę! Czy gracz pierwszy wytypował poprawnie? true Czy gracz drugi wytypował poprawnie? false Czy gracz trzeci wytypował poprawnie? false

#### Klasy i obiekty

#### głupie pytania Nie istnieją

#### P: **Co zrobić, jeśli będę potrzebować globalnych zmiennych i metod? Jak to zrobić, jeśli wszystko musi być umieszczane wewnątrz klas?**

 $\bm{U}$ : W programach obiektowych pisanych w Javie nie istnieje pojęcie zmiennych lub metod globalnych. W szczególnych zastosowaniach istnieją jednak sytuacje, gdy chcemy, aby metoda (lub stała) była dostępna dla dowolnego fragmentu kodu działającego w dowolnej części programu. Przypomnij sobie metodę random() zastosowaną w programie krasomówczym — stanowi ona doskonały przykład metody, którą można wywołać w dowolnym miejscu programu. Albo na przykład stała *pi*. W rozdziale 10. dowiesz się, że oznaczenie metod jako publicznych (przy użyciu słowa kluczowego public) i statycznych (przy użyciu słowa kluczowego static) sprawia, że zachowują się one jak metody "globalne" — będzie miał do nich dostęp dowolny kod działający w dowolnej klasie wchodzącej w skład programu. Z kolei jeśli zmienna zostanie oznaczona jako publiczna, statyczna i finalna (odpowiednio przy użyciu słów kluczowych: public, static oraz final), to w efekcie stanie się ona globalnie dostępną *stałą*.

#### P: **Ale co to za obiektowość, skoro wciąż można tworzyć zarówno funkcje, jak i dane globalne?**

 $\boldsymbol{U:}$  Przede wszystkim to, co jest tworzone w Javie, musi być umieszczone w jakiejś klasie. Stała *pi* oraz metoda random(), choć statyczne i publiczne, są zatem jednak zdefiniowane w klasie Math. Poza tym należy pamiętać, że takie dane i metody "globalne", stanowią w Javie raczej wyjątek, a nie regułę. Są one szczególnym przypadkiem, w którym nie trzeba tworzyć wielu kopii obiektu, aby skorzystać z jego danych lub metod.

#### P: **Czym jest program pisany w Javie? Co się w zasadzie**  *rozpowszechnia***?**

 $\boldsymbol{U:}$  Program napisany w Javie to grupa klas (a przynajmniej *jedna* klasa). W każdej aplikacji dokładnie *jedna* klasa musi mieć metodę main(), która służy do uruchamiania programu. Ty, jako programista, musisz zatem napisać jedną lub większą liczbę klas. I właśnie one są rozpowszechniane jako program. Jeśli użytkownik końcowy nie posiada JVM, to do klas tworzących aplikację trzeba będzie dołączyć także środowisko wykonawcze Javy, dzięki któremu użytkownicy będą mogli uruchomić program. Dostępnych jest wiele programów instalacyjnych pozwalających na łączenie własnych klas z JVM i umieszczanie ich w katalogu lub pliku, który będzie można udostępnić w dowolnie wybrany sposób (na przykład przez internet). Następnie użytkownik końcowy może zainstalować odpowiednią wersję JVM (zakładając, że na jego komputerze wirtualna maszyna Javy nie jest jeszcze zainstalowana).

#### P: **A co w sytuacji, gdy moją aplikację tworzy sto klas? Albo tysiąc? Czy dostarczanie tylu plików nie jest poważnym utrudnieniem? Czy nie można z nich zrobić jednego dużego,**  *wykonywalnego pliku aplikacji***?**

**U**: Owszem, dostarczanie użytkownikowi końcowemu tak dużej ilości plików byłoby kłopotliwe. Na szczęście nie jest to konieczne. Można umieścić wszystkie pliki tworzące aplikację w jednym "archiwum Javy" — pliku *.jar* — bazującym na formacie archiwów pkzip. W pliku jar można umieścić odpowiednio sformatowany plik tekstowy stanowiący tak zwany *manifest* i określający, która klasa umieszczona w danym archiwum zawiera metodę main(), którą należy wywołać.

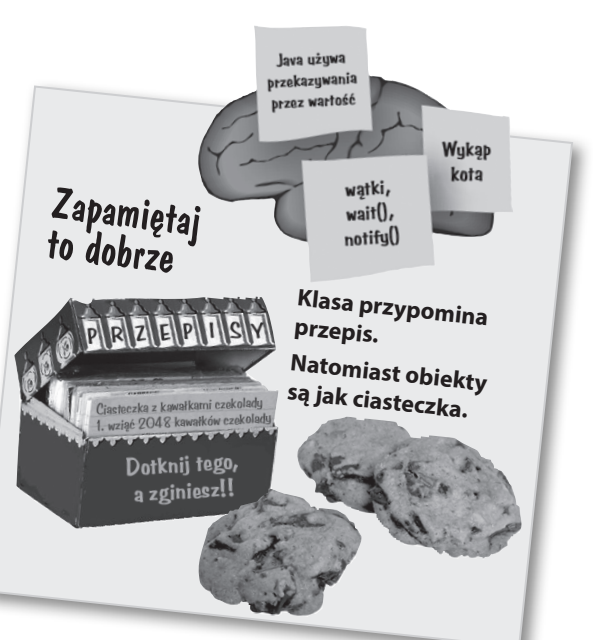

#### CELNE SPOSTRZEŻENIA

- **Programowanie obiektowe pozwala na** rozszerzanie programów bez konieczności modyfikowania przetestowanego wcześniej działającego kodu.
- W Javie cały tworzony kod jest umieszczany wewnątrz **klas**.
- Klasa opisuje, jak należy tworzyć obiekty danego typu. **Można ją zatem porównać do wzorca.**
- Obiekt potrafi o siebie zadbać; nie musisz ani wiedzieć, ani zaprzątać sobie głowy tym, *jak* obiekt coś robi.
- Obiekt **posiada** informacje i **wykonuje** czynności.
- Informacje, jakie obiekt ma na swój temat, są przechowywane w tak zwanych **zmiennych instancyjnych**. Reprezentują one *stan* danego obiektu.
- Czynności, jakie obiekt wykonuje, są nazywane **metodami**. Określają one *działanie* (lub *zachowanie*) obiektu.
- Tworząc klasę, można także stworzyć niezależną klasę testową służącą do tworzenia i sprawdzania obiektów nowej klasy.
- Klasa może **dziedziczyć** zmienne instancyjne i metody po bardziej abstrakcyjnych **klasach bazowych**.
- W czasie wykonywania program Javy jest w zasadzie grupą wzajemnie komunikujących się obiektów.

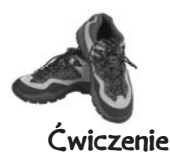

### BĄDŹ kompilatorem

Każdy z plików przedstawionych na tej stronie stanowi niezależny kompletny plik źródłowy. Twoim zadaniem jest stać się kompilatorem i określić, czy przedstawione programy skompilują się, czy nie. Jeśli nie można ich skompilować, to jak je poprawić? Jeśli można je skompilować, to jakie wyniki wygenerują?

#### **A B**

**cla ss StreamingUtworu {**

```
 String tytul;
 String artysta;
 int czasTrwania;
```

```
 void odtworz() {
   System.out.println("Odtwarzam piosenkę");
 }
```

```
 void wyswietlSzczegoly() {
     System.out.println("To jest utwór " 
        + tytul + " grany przez " + artysta);
   }
}
```

```
class StreamingUtworuTester {
   public static void main(String[] args) {
     utwor.artysta = "The Beatles";
```

```
 utwor.tytul = "Come Together";
   utwor.odtworz();
   utwor.wyswietlSzczegoly();
 }
```
Odpowiedzi znajdziesz na stronie 46.

```
class Odcinek {
```

```
 int numerSezonu;
 int numerOdcinka;
```

```
 void pominIntro() {
   System.out.println("Pomijam intro...");
 }
```

```
 void przeskoczDoNastepnego() {
   System.out.println("Wczytuję następny odcinek...");
 }
```

```
class OdcinekTester {
   public static void main(String[] args) {
```

```
 Odcinek odcinek = new Odcinek();
   odcinek.numerSezonu = 4;
   odcinek.odtworz();
   odcinek.pominIntro();
 }
```
**}**

**}**

**}**

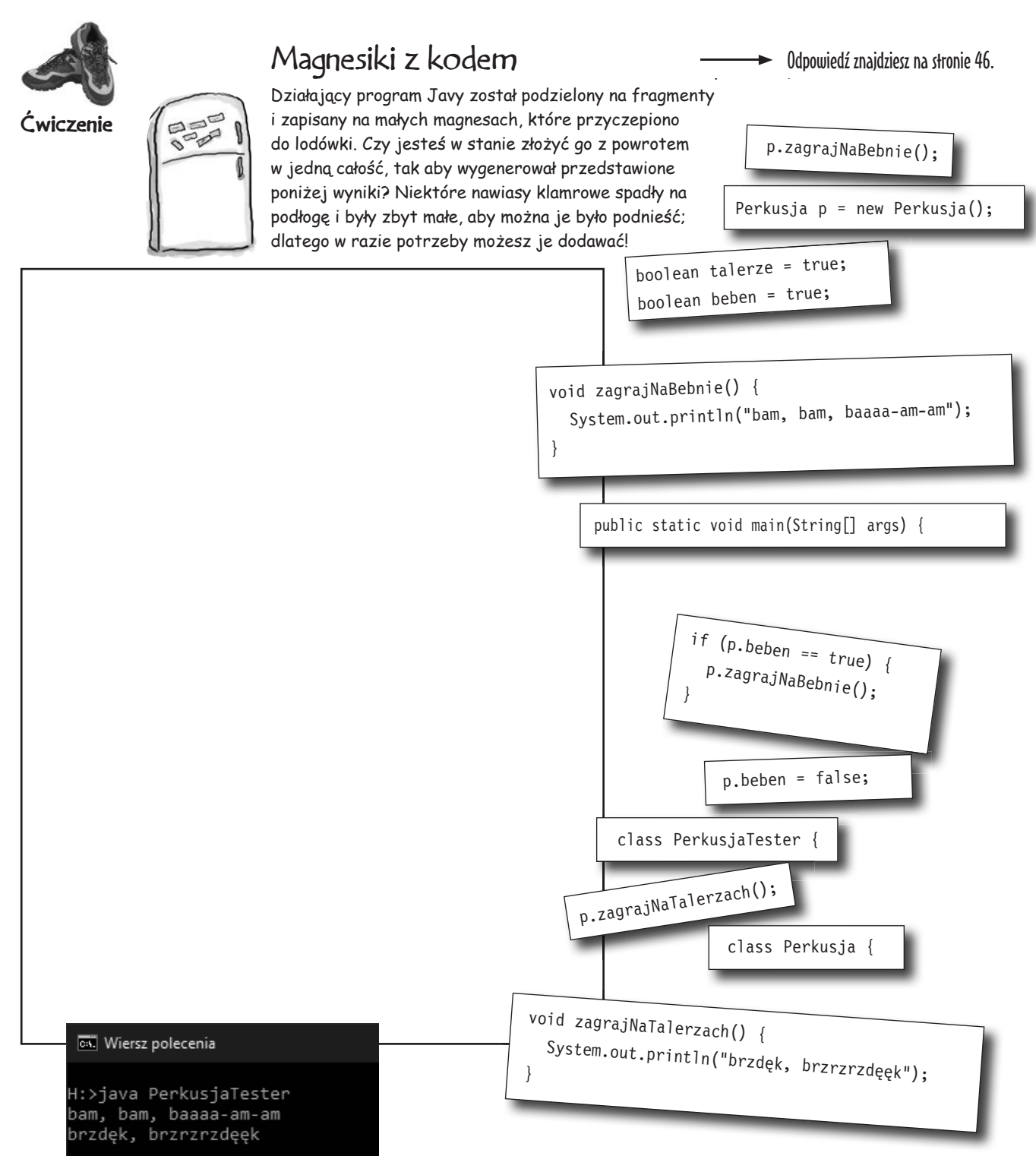

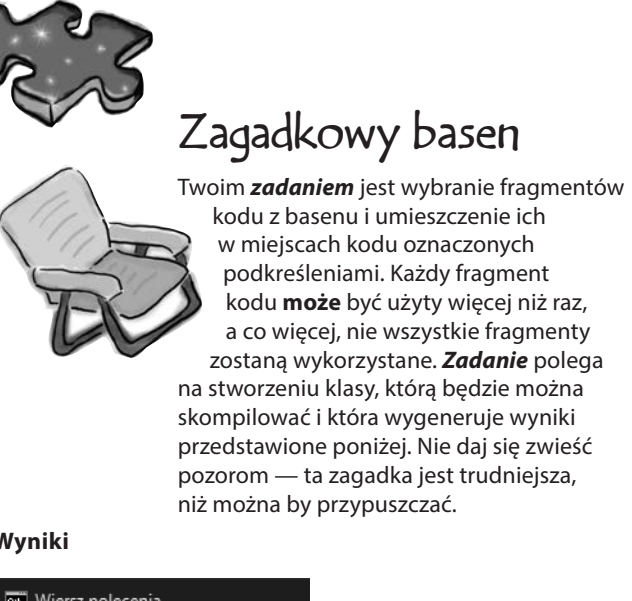

#### **Wyniki**

#### **CK** Wiersz polecenia H:>java EchoTester sieeeeemasz... sieeeeemasz... sieeeeemasz... sieeeeemasz...  $10$

#### **Dodatkowe pytanie!**

Jak rozwiązałbyś zagadkę, gdyby w ostatnim wierszu wyników pojawiła się liczba **24**, a nie **10**?

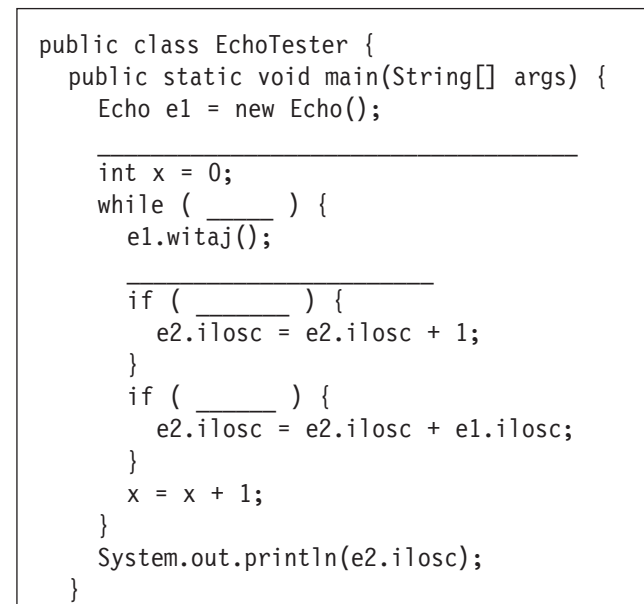

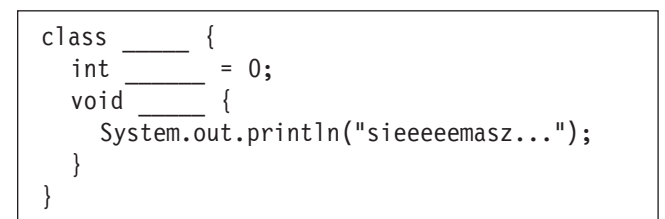

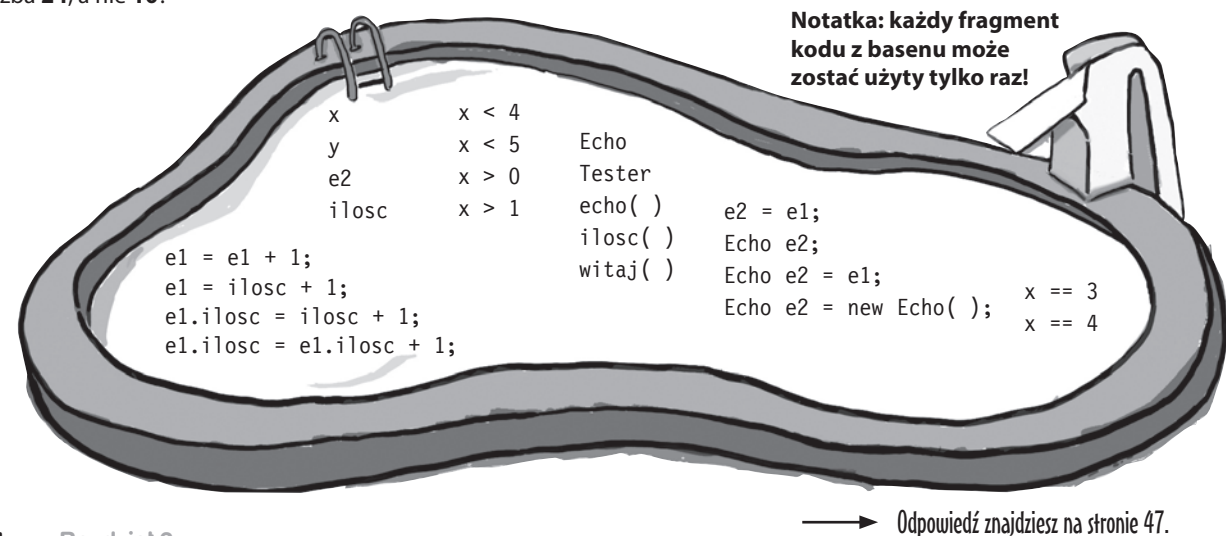

}

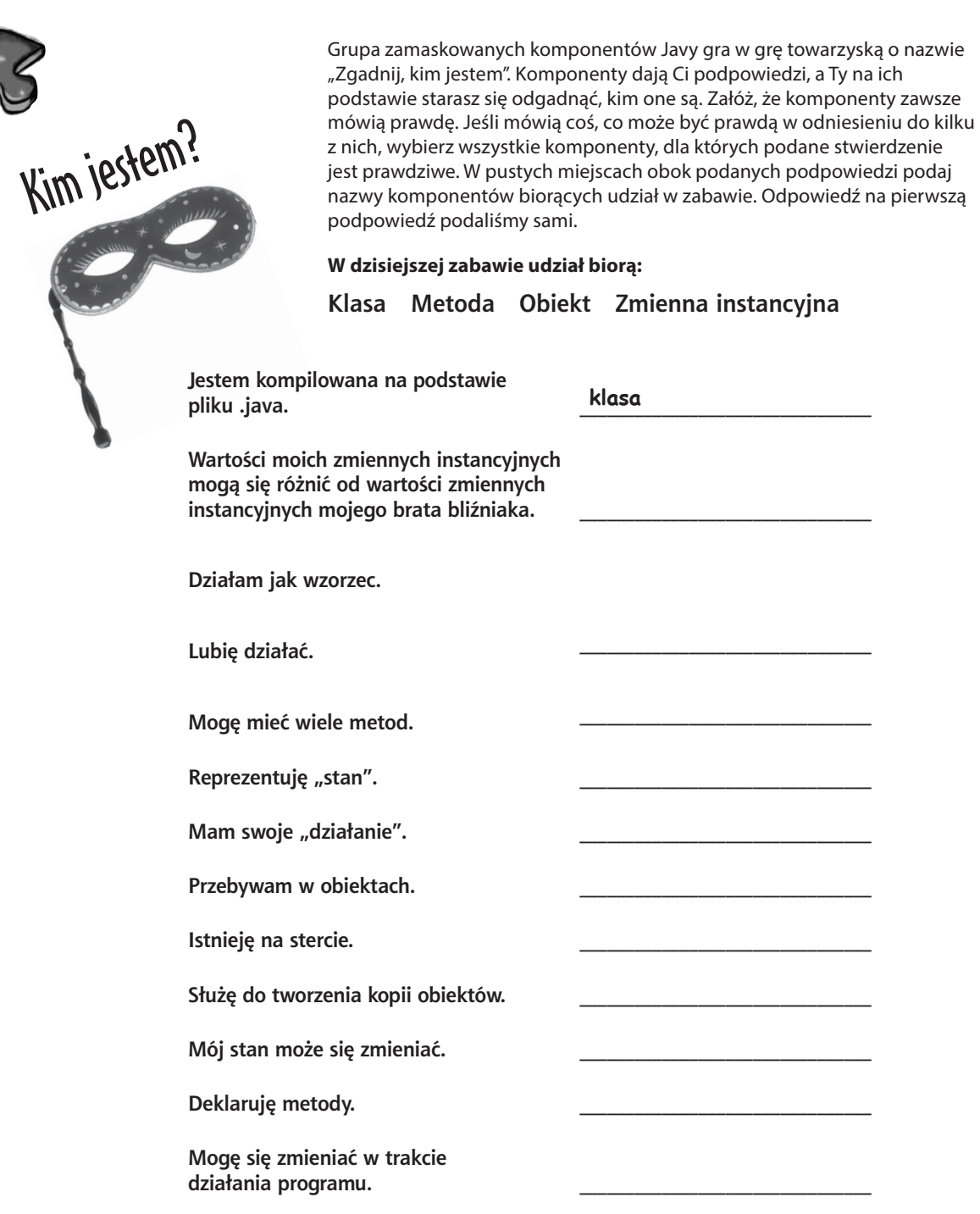

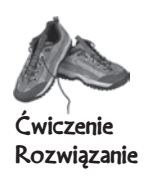

}

 } }

#### Magnesiki z kodem **(ze strony 43)**

```
class Perkusja {
   boolean talerze = true;
   boolean beben = true;
```

```
 void zagrajNaTalerzach() {
   System.out.println("brzdęk, brzrzrzdęęk");
 }
 void zagrajNaBebnie() {
   System.out.println("bam, bam, baaaa-am-am");
 }
```

```
class PerkusjaTester {
   public static void main(String[] args) {
    Perkusja p = new Perkusja();
     p.zagrajNaBebnie();
     p.beben = false;
```

```
 p.zagrajNaTalerzach();
```

```
if (p.\text{beben} == \text{true}) {
    p.zagrajNaBebnie();
 }
```
#### **Michael** Wiersz polecenia

```
H:>java PerkusjaTester
bam, bam, baaaa-am-am
brzdęk, brzrzrzdęęk
```
#### BĄDŹ kompilatorem **(ze strony 42)**

```
class StreamingUtworu {
   String tytul;
   String artysta;
   int czasTrwania;
```
**A**

```
 void odtworz() {
     System.out.println("Odtwarzam piosenkę");
 }
```

```
 void wyswietlSzczegoly() {
     System.out.println("To jest utwór " 
       + tytul + " grany przez " + artysta);
 }
}
class StreamingUtworuTester {
   public static void main(String[] args) {
                    Mamy już szablon, teraz 
                    musimy stworzyć obiekt!
```
#### **StreamingUtworu utwor = new StreamingUtworu();** utwor.artysta = "The Beatles"; utwor.tytul = "Come Together"; utwor.odtworz();

```
 utwor.wyswietlSzczegoly();
 }
```
}

 } }

```
B
class OdcinekTester {
    class Odcinek {
       int numerSezonu;
       int numerOdcinka;
       void odtworz() {
       System.out.println("Odtwarzam odcinek " + numerOdcinka);
      }
       void pominIntro() {
         System.out.println("Pomijam intro...");
     }
       void przeskoczDoNastepnego() {
         System.out.println("Wczytuję następny odcinek...");
     }
    }
       public static void main(String[] args) {
                             Bez metody odtworz() w klasie 
                             Odcinek nie udałoby się 
                             skompilować wiersza: odcinek.
                              odtworz().
```

```
 Odcinek odcinek = new Odcinek();
 odcinek.numerSezonu = 4;
 odcinek.odtworz();
 odcinek.pominIntro();
```
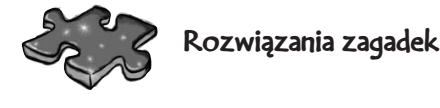

#### Zagadkowy basen **(ze strony 44)**

```
public class EchoTester {
   public static void main(String[] args) {
    Echo e1 = new Echo();
     Echo e2 = new Echo(); // poprawna odpowiedź
     // -- lub --
     Echo e2 = e1; // odpowiedź na pytanie dodatkowe
    int x = 0;
     while (x < 4) {
        e1.witaj();
       e1.ilosc = e1.ilosc + 1;
        if (x == 3) {
         e2.ilosc = e2.ilosc + 1;
        }
        if (x > 0) {
          e2.ilosc = e2.ilosc + e1.ilosc;
        }
       x = x + 1; }
     System.out.println(e2.ilosc);
   }
}
class Echo {
   int ilosc = 0;
```

```
 void witaj() {
     System.out.println("sieeeeemasz... ");
   }
}
```
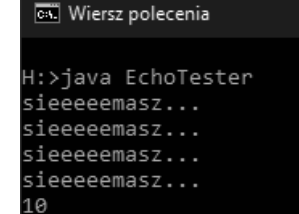

### Kim jestem? **(ze strony 45)**

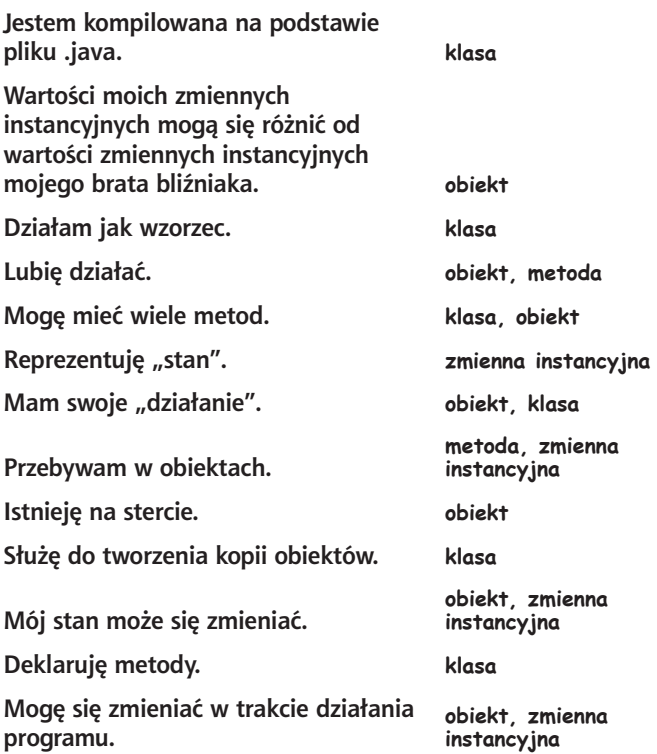

Notatka: mówi się, że zarówno klasy, jak i obiekty mają stan i działanie. Są one co prawda definiowane w klasie, jednak mówimy, że także obiekty je "posiadają". Na razie nie obchodzi nas, gdzie się one znajdują z *technicznego* punktu widzenia.

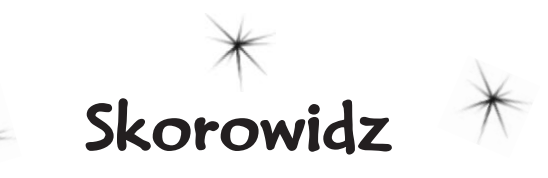

#### **A**

adnotacja, 684 @FunctionalInterface, 392 adres IP klienta, 583 serwera, 583, 593 aktualizacja wartości, 686 animacja, 486 wykorzystująca klasę wewnętrzną, 488 anonimowa klasa wewnętrzna, 333 API dokumentacja, 156–158, 315 klasy ArrayList, 310 strumieni, Stream API, 365, 369, 371 aplikacja klienta, 590 MuzMachina, 444, 449, 523 serwera, 593, 594 argumenty, 74, 49 formatowania, 298 klasy bazowej, 186 polimorficzne, 186, 354 typu T, 337 zmienna lista, 683 atomowy proces, 659 atrapa, mock, 306 atrybuty, 30 automatyczna konwersja, 288 argumenty metod, 288 operacje na liczbach, 289 przypisania, 289 wartości wynikowe, 288 wyrażenia logiczne, 288 automatyczne opakowywanie, 287

#### **B**

bezpieczeństwo typów, 316 biblioteka, 123 JavaSound, 419 kolekcji Javy, Java Collections Framework, 305, 342 Swing, 456, 503 komponenty, 504 blok catch polimorficzny, 433 finally, 429 try-catch, 423, 427 sterowanie przepływem, 428 blokada, 637–640, 659 bloki catch odrębne dla wyjątków, 433 uporządkowanie, 434 blokowanie optymistyczne, optimistic locking, 648 błąd kompilacji, 117, 275, 276, 280, 355 serializacji, 540 BorderLayout, 507, 516 dodawanie przycisków, 508–511 BoxLayout, 507, 516 komponenty jeden nad drugim, 515 bufor, 557

#### **C**

CSV, Comma Separated Values, 405 cykl życia obiektu, 233, 252, 256– 262, 268, 484

#### **D**

dane MIDI, 442 definicia interfeisu, 222

klasy, 12 metody, 12 deklarowanie metody, 76, 142 obiektu, 182 tablicy, 19 wyjątku, 425, 427, 437 zmiennej, 39, 50, 62, 142, 238 instancyjnej, 84 iteracyjnej, 116 referencyjnej, 55 tablicowej, 59 typu ogólnego, 317 deserializacja, 543, 548, 550, 572 dokumentacja API, 156–158, 315 klas, 159 klasy ArrayList, 318 metody sort(), 334 dostęp modyfikatory, 681 poziomy dostępu, 681 drzewo dziedziczenia, 168, 176 działanie animacji, 486 obiektów, 71 polimorfizmu, 204 dziedziczenie, 31, 41, 163–194 metody publiczne klasy bazowej, 181 unikanie powielania kodu, 180 wielokrotne, 220, 221, 227

#### **E**

elementy kolekcji TreeSet, 350 konstrukcyjne, 376 dostosowywanie, 377

#### **F**

filtrowanie łańcucha, 397 strumieni, 396–399 FlowLayout, 507, 516 ciągłość ułożenia komponentów, 512 dodanie dwóch przycisków, 514 dodanie panelu, 512 dodanie przycisku do panelu, 513 formatowanie liczb, 292 dodawanie spacji, 294 łańcuch formatujący, 295, 296 modyfikator typu, 297 specyfikator formatu, 296 użycie instrukcji, 293 spacji, 292 wielu argumentów, 298 znaków podkreślenia, 292 znak procentu, %, 294, 295 funkcja, 225 printf(), 292

#### **G**

generowanie dźwięków, 442 liczby losowej, 111 gniazda sieciowe, sockets, 588, 606 gradient, 469 graficzny interfejs użytkownika, GUI, 455, 461, 463, 472 komponenty, 464 komponenty własne, 466 przycisk w ramce, 457 układy, 472, Patrz także menedżer układu tworzenie utworzenie ramki, 456 utworzenie komponentu, 456 dodanie komponentu do ramki, 456 wyświetlenie ramki, 456 wyświetlanie elementów, 465 zdarzenia, 458 źródła zdarzeń, 460

#### **H**

hermetyzacja, 80, 82, 87 hierarchia

dziedziczenia, 220 klas, 172

#### **I**

identyfikacja interfejsów funkcyjnych, 392 identyfikator serialVersionUID, 549 implementacia interfejsu, 222, 224 Comparable, 325 Runnable, 605 metod, 142, 143 metod abstrakcyjnych, 202 wyrażeń lambda, 393 import statyczny, 299 inicjalizacja zmiennych instancyjnych, 84 statycznych, 279 inicjalizator statyczny, 280 instancja, 34 instrukcja, Patrz słowo kluczowe instrukcje, 7, 12, 14 formatowania, 293 if i switch z typami wyliczeniowymi, 689 MIDI, 445 try-operujące-na-zasobach, 567–569 interfejs, 222 ActionListener, 461, 462 Autoclosable, 569 Comparable, 325–328, 386 Comparator, 332 ExecutorService, 607 Iterable, 366 List, 341 Map, 341, 686 MouseListener, 460 Predicate, 398 Runnable, 604, 605, 613 Serializable, 539, 550 Set, 341 WindowListener, 460 interfejsy, 222 funkcyjne, 337, 385, 390, 393 adnotacja @ FunctionalInterface, 392 ActionListener, 485

implementacia, 222 metody abstrakcyjne, 392, 485 domyślne, 392 statyczne, 392 odbiorcy zdarzeń, 460 polimorfizm, 224 SAM, 337 tworzenie, 223 internet rzeczy, loT, 17

#### **J**

Java, 4 API, 123, 154 FX, 458 NIO.2, 553 REPL, 676 JavaSound API, 419 JShell, 676 JVM, Java Virtual Machine, 2–4

#### **K**

kanał, 595 ServerSocketChannel, 595 SocketChannel, 591, 593, 595 katalog, 678 klasa, 7–9, 31, 35, 41, 72 ArrayList, 130, 310 metody, 131 pełna nazwa, 153 porównanie z tablicą, 134, 135 ArrayList<E>, 318 Boolean, 290 BufferedWriter, 569 Collections, 310, 314, 327 Collectors, 383, 405 CopyOnWriteArrayList, 656, 657 CountDownLatch, 617, 622 Double, 290, 291 Enum, 689 Exception, 424, 434 Executors, 607, 613, 622 File, 556 Graphics, 467 Integer, 290 JComponent, 504 JFrame, 510 JPanel, 466

Math, 111 metody, 272, 284 List, 310 MidiEvent, 445 Object, 206–208, 212 Random, 111 RuntimeException, 426 Socket, 588 SocketChannel, 583 Stream, 371, 373 String, 291 Thread, 602, 606, 613 Throwable, 424 TreeSet, 349 klasy, 7–9, 31, 35, 41, 72 abstrakcyjne, 198, 203, 208, 227 bazowe, 31, 41, 109, 164, 167 danych, 691 dokumentacja, 159 finalne, 281, 282 implementowanie interfejsów, 224 kod przygotowawczy, 108, 109 testowy, 102, 103, 109 właściwy, 109 konkretne, 198, 200, 203 niezmienne, 659 odbiorców zdarzeń, 477 opakowujące, 286 pełna nazwa, 154 pomocnicze, 112 potomne, 31, 32, 164, 169, 178 rozszerzanie, 206 statyczne metody, 274 testujące, 107 tworzenie, 99 tworzenie hierarchii, 172 uogólnione, 317–320 wewnętrzne, 478, 482 tworzenie animacji, 486, 488 użycie składowej klasy zewnętrznej, 478 zmienne statyczne, 279 klient, 581, 595 pogawędek, 596, 600 kod animacji, 488 aplikacji CodziennePoradyKlient, 591

CodziennePoradySerwer, 594 KartaKwizowaEdytor, 554 klienta pogawędek, 596, 624 KwizGra, 560 Miniodtwarzacz3, 496 MuzMachina, 666 PomocnikGry, 150, 151 Roberta i Moniki, 634–636 serwera MuzMachina, 673 serwera pogawędek, 598 Startup, 148 StartupGraMax, 144, 146 mieszający, 345, 347 przygotowawczy, 99, 102, 109 klasy, 108, 142 metody, 128 testowy, 99, 109 dla klasy, 102, 103 właściwy, 99, 109 klasy, 106, 143 metody, 104 wynikowy, 2 źródłowy, 2, 3 kolekcja, 116, 305–357 ArrayList, 316, 319 HashSet, 343, 345 List, lista, 307, 341 Map, mapa, 341 Set, zbiór, 341 TreeSet, 348, 350 kolekcje, 116, 305–357 operacje, 370 kolektory, 374, 405 komentarze jednowierszowe, 12 komparator, 327 komparatory własne, 328 kompilator, 2, 10, 11 javac, 3 komponent, 464, 470 JCheckBox, 520 JList, 521 JTextArea, 518, 519 JTextField, 517 komponenty biblioteki Swing, 504 interakcyjne, 504 tła, 504 zagnieżdżanie, 504

komunikat MIDI, 446 zmiana komunikatu, 447 konkatenacja obiektów String, 19 konstruktor bezargumentowy, 243–247 domyślny, 239 inicjalizacja stanu obiektu, 241, 242 klasy bazowej, 249, 253 przeciążanie, 243, 245, 247 przesłanianie, 692 z argumentami, 242 kontrakt, 181, 188, 215, 216, 223 kontrola wersji, 548 konwersja automatyczna, 288 liczby na łańcuch znaków, 291 łańcucha znaków, 290

#### **L**

lambdy, 685, 686 liczby losowe, 19 zmiennoprzecinkowe, 51 lista, 204 ArrayList, 307, 308 do przechowywania obiektów, 205 List, 341

#### **Ł**

łańcuchy formatujące, 295, 296 użycie metody split, 562

#### **M**

mapowanie typów, 401 mapy, 351, 685, 686 klucz i wartość, 351 Map, 341 maszyny wirtualne, 2 mechanizm zarządzający wątkami, 611 menedżer układu, 505, 516 BorderLayout, 507–511, 515 BoxLayout, 507, 515, 516 FlowLayout, 507, 512–516 zasady rozmieszczania komponentów, 506

metoda, 7, 31, 34, 41, 72 abs(), 284 accept(), 593 actionPerformed(), 461 add(), 154 addActionListener(), 461 collect(), 374, 406 compare(), 329 compareTo(), 325–328 compute(), 686 computeIfAbsent(), 685 computeIfPresent(), 686 distinct(), 403, 405 draw3DRect(), 468 equals(), 86, 207, 337, 344–347, 692 fill3DRect(), 468 filter(), 399 finalna, 281 forEach(), 366–369, 383–385, 686 format(), 294 getClass(), 207 hashCode(), 207, 344–347, 692 indexOf(), 154 isEmpty(), 154 joining(), 405 limit(), 372, 374, 377 main(), 8, 12, 38, 110, 603 testowanie klas, 38 uruchamianie aplikacji, 38 map(), 400, 401, 402 max(), 285 merge(), 686 min(), 285 nextInt(), 19 open(), 583 paintComponent(), 466, 470, 489 parseBoolean(), 290 parseInt(), 290 print, 15 println, 15 random(), 111, 284 readObject(), 550 remove(), 154 repaint(), 487 replaceAll(), 686 rotate(), 468 round(), 285 run(), 604, 605 scale(), 468

setLayout(), 516 setMessage(), 446, 492 setRenderingHints(), 468 shear(), 468 shutdown(), 621, 622 shutdownNow(), 622 size(), 154 sleep(), 622 sort(), 310, 314, 321–328, 334 split(), 562, 563 sqrt(), 285 stream(), 372, 380, 383 toList(), 383, 405 toMap(), 383, 405 toSet(), 383, 405 toString(), 207, 291, 692 toUnmodifiableList(), 383, 405 toUnmodifiableMap(), 383, 405 toUnmodifiableSet(), 383, 405 transform(), 468 valueOf(), 291 writeObject(), 550 metody, 7, 31, 34, 41, 72 "get", 691 abstrakcyjne, 201, 202, 227, 385, 392 implementowanie, 202 deklarowanie, 142 do tworzenia zdarzeń, 492 domyślne, 392 implementowanie, 142, 143 interfejsu, 223 klasy ArrayList, 130, 131 bazowej, 226 Collectors, 383 Graphics2D, 470, 468 Math, 272, 284 Object, 207 potomnej, 226 Stream, 371 modyfikujące, 87 niejawne rozszerzanie wartości, 78 obsługi zdarzeń, 464 ogólne, 358 parametry, 76, 78 pobierające wyrażenie lambda, 390 prywatne, 179 przechwytujące wyjątki, 425, 431 przeciążone, 189

przekazywanie argumentów przez wartość, 76–78 przesłanianie, 32, 165 publiczne, 179 rekordów, 692 statyczne, 273-276, 282, 392, 641 używanie składowych niestatycznych, 275 wywoływanie metod niestatycznych, 276 stosowanie referencii, 404 strumieni, 372, 373 synchronizowane, 659 typów ogólnych, 320 typu void, 75 ustawiające, 79, 82, 87 wytwórcze, 352, 353, 607 wywoływanie, 274 z argumentami typów ogólnych, 317 ze zmienną listą argumentów, 683 zgłaszające wyjątek, 425, 427 zmienne lokalne, 49, 85 zwracające, 79, 82 zwracanie wartości, 75 modyfikacja drzewa klas, 216–220 modyfikator abstract, 198 final, 280 private, 81, 247, 681 public, 81, 280, 681 static, 280 typu, 297

#### **N**

narzędzia do obsługi operacji wejścia-wyjścia, 553 nawiasy kątowe, 154 klamrowe, 14, 223 kwadratowe, 296 nazwy pakietów, 677 typów podstawowych, 286 zmiennych, 690 niezmienność łańcuchów, 680 w klasach opakowujących, 680 NIO.2, 553, 564 numery portów, 584, 593–595

#### **Skorowidz**

#### **O**

obiekt, 27, 35, 41, 141, 479 ArrayList, 133, 139–141 dynamiczna zmiana wielkości, 154 używanie parametru typu, 154 Event, 463 ExecutorService, 607, 622 File, 556, 563 Graphics2D, 468, 469 JFrame, 456, 470 Math, 272 Message, 446 MidiEvent, 443, 445, 492 Optional, 409 Reader, 586, 591, 595 Runnable, 604 Sequence, 443 Sequencer, 420, 443 Thread, 601, 608, 613 Track, 443 Writer, 587 obiekty deklarowanie, 55, 182 zmiennej, 238 zmiennej referencyjnej, 55 deserializacja, 543, 544 działanie, 71, 531 klasy abstrakcyjnej, 199 wewnętrznej, 479, 480 zewnętrznej, 479 metody, 34, 49, 71 na stercie, 536 niezmienne, immutable objects, 650, 651 stosowanie, 651 zmienianie, 652 niszczenie, 233, 258–261 odwołania, 54, 56 opakowujące, 408, 680 połączenie obiektu i referencji, 182 obiektu z odwołaniem, 238 przechowywanie, 204, 205 przypisywanie, 55, 182 reprezentujące wartość, 286 równe, 347 serializacja, 536, 538

tablic, 59 tworzenie, 36, 55, 238 w tablicy, 83 wewnętrzne, 482, 483 wyjątek jako obiekt, 424 wyrażenia lambda, 385 zapisywanie, 531, 548, 550, 564–568, 573 zdarzenia, 460 zmienne instancyjne, 34, 49, 71, 248 obsługa plików tekstowych, 552 wyjątków, 417, 422, 431, 433, 439, 441 blok try-catch, 423, 427 kolejność bloków catch, 434 osobne bloki catch, 433 polimorficzny blok catch, 433 rezygnacja poprzez zadeklarowanie, 437–439 uporządkowanie bloków catch, 435 zdarzeń, 459 odbieranie zdarzeń ControllerEvent, 494 odbiorca zdarzeń, 460–463, 470 panel, 495 rejestracja, 494, 475 z wielu źródeł, 474–476 odczyt danych z serwera, 586 odczytywanie plików, 558 odśmiecacz, 40, 233 odwołania, 62 "o", 211 do obiektów, 54–58, 258 porównywanie, 86 typu Object, 209, 211, 213 opakowywanie, 680 Optional, 408–410 wartości typów podstawowych, 286, 287 operacje atomowe, 638 CAS, 647, 648 końcowe, terminal operations, 373, 379, 383, 406 leniwe, 378 na kolekcjach, 370

stan, 531, 537

na plikach, 531–571 na strumieniach, 375 pośrednie, intermediate operations, 372 wejścia-wyjścia na plikach, 533–577 bufory, 557 operator, 105 alternatywy, 39, 149 dekrementacji, 109, 115 diamentowy, <>, 308, 690 inkrementacji, 109 instanceof, 214 koniunkcji, 149 konkatenacji, 19, 291 kropki, 36, 54, 80 new, 239, 248, 249 postinkrementacji, 115 preinkrementacji, 115 przypisania, 14 równości, 14, 86, 87 operatory pierwszeństwo, 149 przetwarzania pełnego, 149 przetwarzania skróconego, 149

#### **P**

pakiet, 152, 677 java.awt, 473 java.awt.event, 460, 473 java.lang, 152, 154 java.net.Socket, 588 java.nio, 589 java.nio.channels, 589 java.nio.file, 556, 564, 565 java.util, 152, 310 java.util.concurrent, 607, 659 javax.sound.midi, 420 javax.swing, 152, 473, 456 pakiety dodawanie własnych klas, 678 kompilacja i uruchamianie programu, 679 parametr, 74 typu, 319, 320 typu T, 358 typu ogólnego, 358 pętla for, 105, 106, 114, 366–369

pętla for each, Patrz pętla for rozszerzona for rozszerzona, 116, 109 while, 13, 14, 39, 115 pisanie programu, 109 pliki .aif, 28 .class, 9, 678 .csv, 405 .gif, 470 .java, 9 .jpeg, 467 .jpg, 470 .mp3, 29 .txt, 551, 552, 558 MIDI, 419 odczytywanie, 558 zapisywanie, 556 pobieranie danych wejściowych, 111 polimorficzne odwołania typu Object, 209 polimorfizm, 163–231, 356, 479 interfejsów, 224 połączenia sieciowe, 582 nawiązywanie połączenia, 582, 583, 587, 590 odczytywanie danych z serwera, 586 odczytywanie wiadomości, 582, 590 stosowanie gniazd, 588 stosowanie kanałów, 589 wysyłanie wiadomości, 582 poprawianie błędu programu, 126–128, 136 porównywanie ArrayList z tablicą, 134, 135 odwołań, 86 zmiennych typów podstawowych, 86 port TCP, 584, 595 porty numery, 584, 593–595 potok strumienia, stream pipeline, 375, 376, 383, 403 tworzenie, 380 złożony, 377 poziom chroniony, 682 domyślny, 682 prywatny, 681 publiczny, 681

problem "utraconej modyfikacji", 642 procedura obracająca figury, 30 programowanie obiektowe, 33 w oparciu o testy, TDD, 101 współbieżne, 659 projektowanie dziedziczenia, 167– 173, 177 przechowywanie obiektów, 204, 205 przechwytywanie wielu wyjątków, 431 zdarzeń, 459, 462 przeciążanie konstruktorów, 245, 247 metod, 189 przekazywanie kolekcji, 354, 355, 356 przez wartość, 77 zachowań, 384 przekształcanie elementów, 400 przesłanianie konstruktorów, 692 metod, 32, 165, 170, 188 hashCode() i equals(), 346 odziedziczonych, 179 przetwarzanie łańcuchów znaków, 562 przypisywanie zmiennej, 52 obiektu, 182

#### **R**

ramka regiony, 472 umieszczanie komponentów, 472 referencje metod, 404 wprzód, forward references, 676 reguły przesłaniania, 188 rejestracja odbiorcy zdarzeń, 475, 494 rekordy, 691, 692 relacia JEST, 175–179, 324 MA, 175 REPL, 676 rozgałęzienia warunkowe, 15 rozszerzanie klasy, 179, 206 równoległość, 687 równość obiektów, 344 referencji, 344

rysowanie, 466, 467 w takt muzyki, 495 rzutowanie, 111, 117, 227 odwołania do obiektu, 214

#### **S**

SAM, single abstract method, 337 schemat blokowy, 97 sekwenser, 420, 442 serializacia, 531–571 kontrola wersji, 548 obiektów, 536–542, 550 zastosowanie, 546 serwer, 581, 595 pogawędek, 598 Telnet, 584 WWW, 584 Set, zbiór, 341 składowe prywatne, 178 publiczne, 178 statyczne, 271–278, 282 słowo kluczowe, 53 abstract, 198, 227 break, 105, 109 class, 227 enum, 689 extends, 206, 251, 324 final, 280–283, 659 finally, 429, 566, 567 if, 15, 689 implements, 227 import, 153, 155 instanceof, 214 interface, 222, 227 new, 239 package, 678 private, 247 public, 280 return, 386, 387 static, 273, 280, 283 super, 178, 226 synchronized, 638, 640, 647, 659 throw, 427 throws, 422 transient, 541, 550 try, 567–569 var, 690 void, 75, 78

sortowanie, 310, 334 listy, 306, 307, 322, 331, 327 przy użyciu wyrażeń lambda, 338 strumienia, 376 usuwanie powtórzeń, 340 własnych obiektów, 312 z wykorzystaniem komparatorów, 332 zbioru, 348 specyfikator formatu, 296 stan obiektu, 537 wątku, 608 statyczne zmienne finalne, 280 sterta, 40, 236 automatyczne odśmiecanie, 40 obiekty, 234 zmienne instancyjne, 237, 245 stos metody, 234-235 zmienne lokalne, 234, 237 zmienne przechowujące odwołania do obiektów, 236 stos wywołań, 602–606 stosowanie biblioteki Swing, 503 buforów, 557 dziedziczenia, 169, 171 komponentu JTextArea, 519 mapy, 351 niezmiennych obiektów, 651 polimorfizmu, 183 rekordów, 691 serializacji, 546 strumieni, 380 wielu odbiorców zdarzeń, 474, 476 wyjątków, 440 struktury danych, 305 współbieżne, 656 strumienie, 365–415 elementy konstrukcyjne, 375–377 filtrowanie, 396–399 jednokrotne użycie, 380 kolektory, 405 lista wyników, 379 łańcuchowe, 535, 550 metoda sorted(), 377 niezmienialna kolekcja źródłowa, 380, 381

operacje, 370, 375 końcowe, 373, 379, 383, 406 leniwe, 378 pośrednie, 372, 375, 383 pobieranie wyników, 374 połączeniowe, 535, 550 potok, 376, 383 potoki złożone, 377 równoległe, 687 składanie potoków, 403 sortowanie, 376 usuwanie powtórzeń, 402 użycie metody distinct(), 403 joining(), 405 map(), 401 zasady stosowania, 380 strumień BufferedReader, 563, 586, 595 BufferedWriter, 563 FilelnputStream, 543 FileOutputStream, 550 FileReader, 563 FileWriter, 563 ObjectInputStream, 543 ObjectOutputStream, 550 PrintWriter, 587 System.out, 587 synchronizacja metod, 638–640, 642, 644 syntezator, 419

#### **T**

tablice, 59, 62 ArrayList<Object>, 209, 213, 227, 287 łańcuchów znaków, 19 obiektów, 60, 83 tworzenie, 19 TDD, Test-Driven Development, 101 technologia MIDI, 419 test logiczny, 13, 15 tworzenie animacii, 486 graficznego interfejsu użytkownika, GUI, 455–501 hierarchii klas, 172 interfejsu, 223 klasy, 9, 99, 109, 138, 139

kolekcji, 352 komunikatu MIDI, 446 listy, 353 mapy, 353 obiektu, 35, 55, 182, 238, 250 klasy wewnętrznej, 480 reprezentującego wartość, 286 potoku strumienia, 380 tablicy, 19, 59 tablicy obiektów, 60, 83 wątku, 601 własnego komponentu, 466 zadania dla wątku, 605 zbioru, 353 zdarzeń, 492, 493 typ "E", 318 Function, 401 Optional, 406, 408, 410 T, 337, 358 void, 78 wyliczeniowy, 688 typy ogólne, 305–357, 371, 373, 401 AbstractList<E>, 318 deklarowanie zmiennych, 317 podstawowe, 49, 51, 286

#### **U**

układy GUI, 472 unikanie powielania kodu, 169, 180 uporządkowanie naturalne, 311 uruchamianie pojedynczego zadania, 607 wątku, 606, 607 wielu wątków, 618, 620 usuwanie powtórzeń, 340, 402 użycie dziedziczenia, 179 interfejsu, 225 klasy, 225

#### **W**

wartości liczbowe, 51 logiczne, 51 odwołań, 62 zmiennych typów podstawowych, 62 wartość false, 14 null, 58, 62, 258, 261 true, 14 wątki, 601, 613 chwilowo zablokowane, 609 główne, 602, 603 mechanizm zarządzający, 610–613 odliczanie, 617 pętla stanów, 609 pula wątków, 619, 621 robocze, 603 stany, 608, 613 synchronizacja działania, 617, 647 uruchamianie wielu wątków, 618, 620 usypianie, 614–616 współzawodnictwo, 645–653 wzajemna blokada, 646 zamykanie, 621 wielowątkowość, 601, 622, 656–659, 687 wiersz poleceń przekazywanie argumentów, 448 wirtualna maszyna Javy, JVM, 2, 3, 10, 11 wnioskowanie typów, type inference, 308 zmiennych lokalnych, 690 wskaźniki do obiektów, 54 współbieżne struktury danych, 656 współbieżność, 631, 642 współużytkowanie danych, 654 wyjątek, 417, 422 ClassCastException, 11 ConcurrentModificationException, 655 MidiUnavailableException, 422, 440 NullPointerException, 149 NumberFormatException, 290 wyjątki deklarowanie, 425, 427, 437 klasa bazowa, 432 klasy RuntimeException, 426, 427 niesprawdzane, 426, 427 polimorficzne, 432 przechwytywanie, 425

zasady stosowania, 440 zgłaszanie, 425 wyliczenia, 688, 689 wyrażenia logiczne, 149 wyrażenie lambda, lambda expression, 336, 365–415, 484 anatomia, 387 dowolna liczba parametrów, 389 implementująca interfejs funkcyjny, 385 Comparable, 386 jednowierszowa, 388 niczego nie zwracająca, 389 postać, 386–388 używana przy sortowaniu, 338 wielowierszowa, 388 wyświetlanie plików JPEG, 467 wywołanie konstruktora, 239, 251, 254 metody, 38, 39, 72, 76, 274 metod klasy Object, 227 super(), 251–253 this(), 254 wzorzec, 225

#### **Z**

zapisywanie łańcucha znaków, 551 obiektów, 531, 548, 550, 564–568, 573 plików, 552, 556 serializowanego obiektu, 534 stanu obiektu, 533, 537, 550 zarządzanie wykonywaniem wątków, 610–612 zbiór, Set, 341 zdarzenia interfejsu odbiorcy, 460 interfejsu użytkownika, 458 przechowywanie danych, 463 przechwytywanie, 459, 462, 463 tworzenie, 492, 493 wysyłanie, 463 z dwóch źródeł, 475 źródło zdarzeń, 460 zdarzenie ActionEvent, 461, 462, 470

ControllerEvent, 491, 494 MIDI, 442, 491 MidiEvent, 445, 446 MouseEvent, 460 NOTE ON, 491 WindowEvent, 460 zmienianie kontraktu, 216 zmienne atomowe, 647, 648 całkowite, 14 deklaracja, 12, 49, 50, 62 finalne, 281 iteracyjne, 116 instancyjne, 34, 41, 72, 154, 234– 237, 262 deklarowanie, 84 inicjalizacja, 84 jako prywatne, 81, 82, 87 wartości domyślne, 87 lista argumentów, 683 lokalne, 49, 74, 234, 236, 262 błąd serializacji, 550 czas istnienia, 257 finalne, 282 inicjalizacja, 85, 279 zasięg, 257 nazwa, 53, 62 porównywanie, 86 przechowujące odwołania do obiektów, 236 przypisywanie wartości, 52 referencyjne, 54, 62 deklarowanie, 55 typu bazowego, 185 typu Object, 227 statyczne, 277–282, 300, 301 typ, 53 typów podstawowych, 62 znak procentu, %, 294, 295 strzałki, ->, 384 wieloznaczny, ?, 357, 358

#### **Ź**

źródło zdarzeń, 460–463, 470

### PROGRAM PARTNERSK **GRUPY HELION**

Zmień swoją stronę WWW w działający bankomat!

Dowiedz się więcej i dołącz już dzisiaj!<br>http://program-partnerski.helion.pl

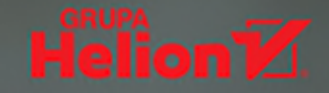

#### Co jest takiego wyjątkowego w tej książce?

Od momentu pojawienia się pierwszej wersji Java pociągała programistów ze względu na przyjazną składnię, cechy obiektowe, zarządzanie pamięcią, a przede wszystkim obietnice przenośności. Mijaja lata, a Java wcjaż cjeszy się ogromną popularnością, jest sukcesywnie rozwijana i używana do coraz to nowszych zastosowań. Wszystko wskazuje na to, że jeszcze długo programiści biegle posługujący się tym językiem będą mieli pełne ręce roboty.

Ta książka, podobnie jak inne pozycje z serii **Rusz głową!**, została przygotowana zgodnie z jedyną w swoim rodzaju metodyką nauczania, wykorzystującą zasady funkcjonowania ludzkiego mózgu. Dzięki zagadkom do rozwigzania, zabawnym ćwiczeniom i przystępnie podanej wiedzy bez trudu przyswoisz nawet dość złożone koncepcje, takie jak wyrażenia lambda, typy ogólne czy programowanie sieciowe i funkcyjne. Znajdziesz tu zabawne i niekonwencjonalne ilustracje, świetne analogie, pogawędki prowadzone przy kominku przez programiste i kompilator. To wszystko sprawia, że ta pozycja jest absolutnie wyjątkowym i niezwykle skutecznym podręcznikiem!

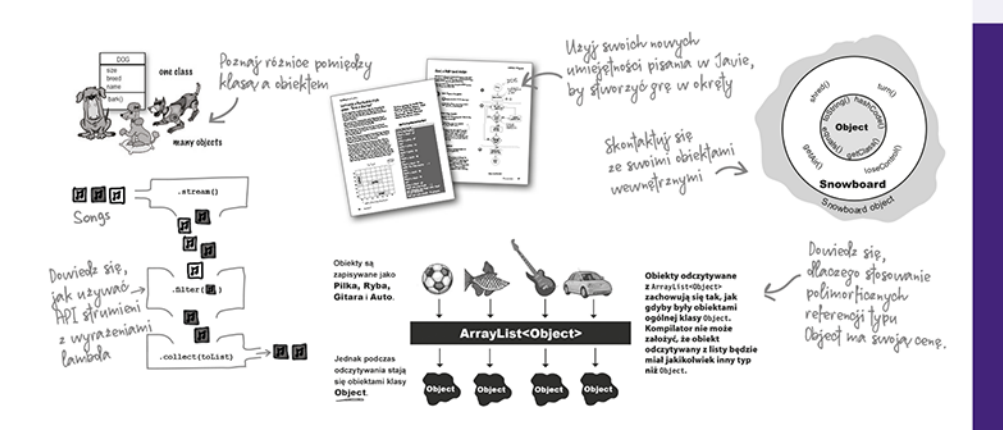

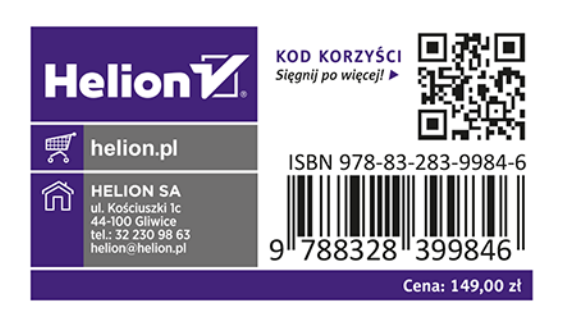

To najbardziej zajmująca książka do nauki programowania, jaka kiedykolwiek widziałam!

#### - Angie Jones **Java Champion**

Technologie bazujące na Javie są wszędzie. Jeśli jesteś programista i jeszcze nie znaszJavy, to zdecydowanie czas ją poznać, najlepiej z książką Java. Rusz głową!

#### - Scott McNealv były wiceprezes, prezes Sun Microsystems

Kathy Sierra od wielu lat zaimuje sie teoria nauczania. Pracowała na Uniwersytecie Kaliforniiskim i w Sun Microsystems. W 2015 roku otrzymała Pioneer Award nagrodę przyznawaną przez Electronic Frontier Foundation.

Bert Bates był programistą systemów eksperckich i systemów operacyjnych czasu rzeczywistego. Od 2003 roku pisze książki, jest autorem licznych pozycji z serii Rusz ałowa!

Trisha Gee jest zwigzana z Java od 1997 roku, pisała w tym języku aplikacje dla różnych branż. Przez siedem lat była członkiem zespołu Java Advocacy w firmie JetBrains.